# expkvlDEF

## a key-defining frontend for [expkv](https://github.com/Skillmon/tex_expkv)

Jonathan P. Spratte<sup>\*</sup>

-12-28 v0.7

#### Abstract

exp<sub>k</sub>v<sub>IDEF</sub> provides a small  $\langle key \rangle = \langle value \rangle$  interface to define keys for exp<sub>k</sub>v. Keytypes are declared using prefixes, similar to static typed languages. The stylised name is exp<sub>kVIDEF</sub> but the files use [expkv-def](https://github.com/Skillmon/tex_expkv-def), this is due to CTAN-rules which don't allow | in package names since that is the pipe symbol in \*nix shells.

### Contents

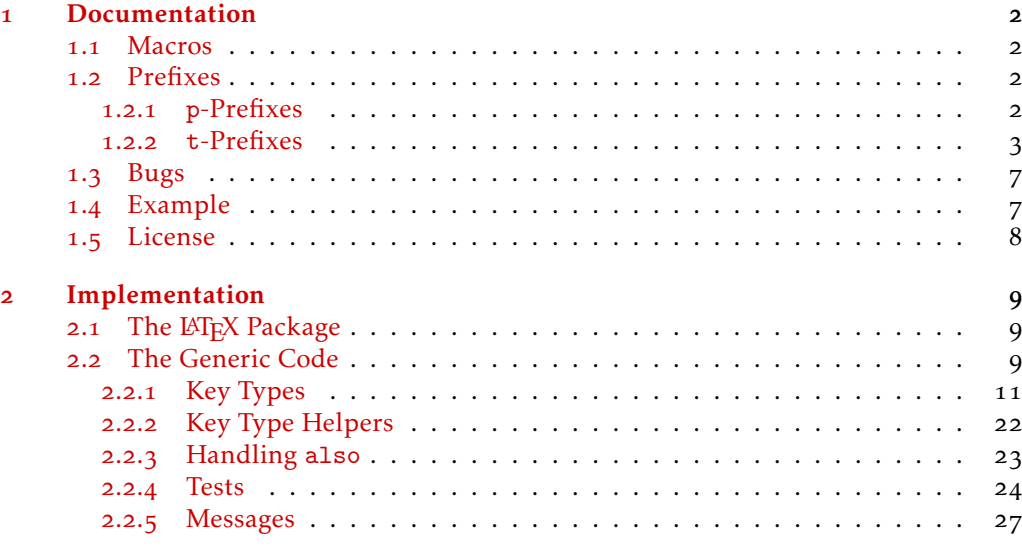

#### [Index](#page-28-0) 29

\*jspratte@yahoo.de

#### <span id="page-1-0"></span>1 Documentation

Since the trend for the last couple of years goes to defining keys for a  $\langle key \rangle = \langle value \rangle$ interface using a  $\langle key \rangle = \langle value \rangle$  interface, I thought that maybe providing such an interface for  $\exp_{\mathbf{k}} v$  will make it more attractive for actual use, besides its unique selling points of being fully expandable, and fast and reliable. But at the same time I don't want to widen  $\exp_{\mathbf{R}} v$ 's initial scope. So here it is  $\exp_{\mathbf{R}} v$  per , go define  $\langle \text{key} \rangle = \langle \text{value} \rangle$  interfaces with  $\langle key \rangle = \langle value \rangle$  interfaces.

Unlike many of the other established  $\langle key \rangle = \langle value \rangle$  interfaces to define keys, exp<sub>kV</sub>IDEF works using prefixes instead of suffixes (*e.g.*, .tl\_set:N of l3keys) or directory like handlers (e.g., / store in of pgfkeys). This was decided as a personal preference, more over in T<sub>E</sub>X parsing for the first space is way easier than parsing for the last one.  $exp[x]DE$  sprefixes are sorted into two categories: p-type, which are equivalent to  $Tr[X]$ 's prefixes like \long, and t-type defining the type of the key. For a description of the available p-prefixes take a look at [subsubsection](#page-1-3) 1.2.1, the t-prefixes are described in [subsubsection](#page-2-0) 1.2.2.

exp<sub>kVIDEF</sub> is usable as generic code and as a LAT<sub>E</sub>X package. It'll automatically load exp<sub>k</sub>v in the same mode as well. To use it, just use one of

*\usepackage { expkv−def} % LaTeX \input expkv−def % plainTeX*

#### <span id="page-1-1"></span>1.1 Macros

Apart from version and date containers there is only a single user-facing macro, and that should be used to define keys.

<span id="page-1-5"></span>\ekvdefinekeys

\ekvdefinekeys{⟨set⟩}{⟨key⟩=⟨value⟩, ...}

In  $\langle set \rangle$ , define  $\langle key \rangle$  to have definition  $\langle value \rangle$ . The general syntax for  $\langle key \rangle$  should be

⟨prefix⟩ ⟨name⟩

Where  $\langle prefix \rangle$  is a space separated list of optional p-type prefixes followed by one t-type prefix. The syntax of ⟨value⟩ is dependent on the used t-prefix.

\ekvdVersion

<span id="page-1-4"></span>\ekvdDate These two macros store the version and date of the package.

#### <span id="page-1-2"></span>1.2 Prefixes

As already said there are p-prefixes and t-prefixes. Not every p-prefix is allowed for all t-prefixes.

#### <span id="page-1-3"></span>1.2.1 **p**-Prefixes

The two p-type prefixes long and protected are pretty simple by nature, so their description is pretty simple. They affect the  $\langle \text{key} \rangle$  at use-time, so omitting long doesn't mean that a  $\langle definition \rangle$  can't contain a \par token, only that the  $\langle key \rangle$  will not accept

a \par in  $\{value\}$ . On the other hand new and also might be simple on first sight as well, but their rules are a bit more complicated.

<span id="page-2-1"></span>The following key type will be *added* to an existing ⟨key⟩'s definition. You can't add a type taking an argument at use time to an existing key which doesn't take an argument and vice versa. Also you'll get an error if you try to add an action which isn't allowed to be either long or protected to a key which already is long or protected (the opposite order would be suboptimal as well, but can't be really captured with the current code). also

A key already defined as long or protected will stay long or protected, but you can as well add long or protected with the also definition.

As a small example, suppose you want to create a boolean key, but additionally to setting a boolean value you want to execute some more code as well, you can use the following

```
\ekvdefinekeys { also−example }
  {
     bool key = \ifmybool
    , also code key = \domystuff{#1}
  }
```
If you use also on a choice, bool, invbool, or boolpair key it is tried to determine if the key already is of one of those types. If this test is true the declared choices will be added to the possible choices but the key's definition will not be changed other than that. If that wouldn't have been done, the callbacks of the different choices could get called multiple times.

<span id="page-2-4"></span>The following key will be defined \protected. Note that key-types which can't be defined expandable will always use \protected. protected protect

<span id="page-2-2"></span>long The following key will be defined \long.

<span id="page-2-3"></span>The following key must be new (so previously undefined). An error is thrown if it is already defined and the new definition is ignored. new only asserts that there are no conflicts between NoVal keys and other NoVal keys or value taking keys and other value taking keys. For example you can use the following without an error: new

*\ekvdefinekeys {new−example }*

```
{
  code key = \d{domystuffwitharg\{}#1},new noval key = \domystuffwithoutarg
}
```
#### <span id="page-2-0"></span>1.2.2 **t**-Prefixes

Since the p-type prefixes apply to some of the t-prefixes automatically but sometimes one might be disallowed we need some way to highlight this behaviour. In the following

an enforced prefix will be printed black (protected), allowed prefixes will be grey (protected), and disallowed prefixes will be red (protected). This will be put flushright in the syntax showing line.

<span id="page-3-3"></span>code ecode

enoval

code  $\langle key \rangle$  = { $\{definition\}$ }

Define  $\langle \text{key} \rangle$  to expand to  $\langle \text{definition} \rangle$ . The  $\langle \text{key} \rangle$  will require a  $\langle \text{value} \rangle$  for which you can use #1 inside ⟨definition⟩. The ecode variant will fully expand ⟨definition⟩ inside an \edef.

<span id="page-3-6"></span>noval  $\langle key \rangle = \{ \langle definition \rangle \}$  new also protected long noval

The noval type defines  $\langle \text{key} \rangle$  to expand to  $\langle \text{definition} \rangle$ . The  $\langle \text{key} \rangle$  will not take a ⟨value⟩. enoval fully expands ⟨definition⟩ inside an \edef.

#### <span id="page-3-4"></span>default  $\langle key \rangle = \{ \langle definition \rangle \}$  new also protected long qdefault

This serves to place a default  $\langle value \rangle$  for a  $\langle key \rangle$  that takes an argument, the  $\langle key \rangle$  can be of any argument-grabbing kind, and when used without a ⟨value⟩ it will be passed ⟨definition⟩ instead. The qdefault variant will expand the ⟨key⟩'s code once, so will be slightly quicker, but not change if you redefine ⟨key⟩. odefault is just another name for qdefault. The fdefault version will expand the key code until a non-expandable token or a space is found, a space would be gobbled.<sup>[1](#page-3-0)</sup> The edefault on the other hand fully expands the  $\langle \text{key} \rangle$ -code with  $\langle \text{definition} \rangle$  as its argument inside of an  $\text{def.}$ 

#### <span id="page-3-5"></span>initial  $\langle key \rangle = {\langle value \rangle}$ initial oinitial

With initial you can set an initial  $\langle$ value $\rangle$  for an already defined argument taking ⟨key⟩. It'll just call the key-macro of ⟨key⟩ and pass it ⟨value⟩. The einitial variant will expand  $\langle$ value $\rangle$  using an  $\delta$  edef expansion prior to passing it to the key-macro and the oinitial variant will expand the first token in ⟨value⟩ once. finitial will expand ⟨value⟩ until a non-expandable token or a space is found, a space would be gobbled.[2](#page-3-1)

gbool boolTF gboolTF

<span id="page-3-2"></span>bool

finitial einitial

> The  $\langle cs \rangle$  should be a single control sequence, such as \iffoo. This will define  $\langle key \rangle$  to be a boolean key, which only takes the values true or false and will throw an error for other values. If the key is used without a  $\langle value \rangle$  it'll have the same effect as if you use ⟨key⟩=true. bool and gbool will behave like TEX-ifs so either be \iftrue or \iffalse. The boolTF and gboolTF variants will both take two arguments and if true the first will be used else the second, so they are always either \@firstoftwo or \@secondoftwo. The variants with a leading g will set the control sequence globally, the others locally. If  $\langle cs \rangle$ is not yet defined it'll be initialised as the false version. Note that the initialisation is *not* done with \newif, so you will not be able to do \footrue outside of the  $\langle key \rangle = \langle value \rangle$ interface, but you could use \newif yourself. Even if the ⟨key⟩ will not be \protected the commands which execute the true or false choice will be, so the usage should be safe in an expansion context (e.g., you can use edefault  $\langle key \rangle$  = false without an issue to change the default behaviour to execute the false choice). Internally a bool  $\langle \text{key} \rangle$  is the same as a choice key which is set up to handle true and false as choices.

#### bool  $\langle key \rangle = \langle cs \rangle$  new also protected long

fdefault edefault

default

odefault

<span id="page-3-0"></span><sup>&</sup>lt;sup>1</sup>For those familiar with T<sub>E</sub>X-coding: This uses a \romannumeral-expansion.

<span id="page-3-1"></span><sup>2</sup>Again using \romannumeral.

<span id="page-4-7"></span>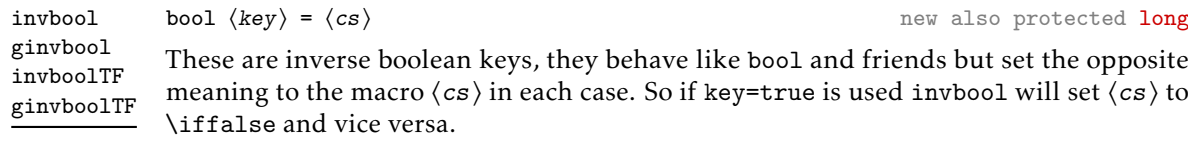

<span id="page-4-0"></span>boolpair gboolpair boolpairTF gboolpairTF

**boolpair**  $\langle key \rangle = \langle cs_1 \rangle \langle cs_2 \rangle$  new also protected long

The boolpair key type behaves like both bool and invbool, the  $\langle cs_1 \rangle$  will be set to the meaning according to the rules of bool, and  $\langle cs_2 \rangle$  will be set to the opposite.

<span id="page-4-6"></span>store  $\langle key \rangle = \langle cs \rangle$  new also protected long The  $\langle cs \rangle$  should be a single control sequence, such as \foo. This will define  $\langle key \rangle$  to store store estore gstore xstore

⟨value⟩ inside of the control sequence. If ⟨cs⟩ isn't yet defined it will be initialised as empty. The variants behave similarly to their \def, \edef, \gdef, and \xdef counterparts, but store and gstore will allow you to store macro parameters inside of them by using \unexpanded.

<span id="page-4-1"></span>data  $\langle key \rangle = \langle cs \rangle$  new also protected long The  $\langle cs \rangle$  should be a single control sequence, such as \foo. This will define  $\langle key \rangle$  to store  $\langle$ value $\rangle$  inside of the control sequence. But unlike the store type, the macro  $\langle cs \rangle$  will be a switch at the same time, it'll take two arguments and if  $\langle \text{key} \rangle$  was used expands to the first argument followed by  $\langle$ value $\rangle$  in braces, if  $\langle$ key $\rangle$  was not used  $\langle$ cs $\rangle$  will expand to the second argument (so behave like \@secondoftwo). The idea is that with this type you can define a key which should be typeset formatted. The edata and xdata variants will fully expand  $\langle value \rangle$ , the gdata and xdata variants will store  $\langle value \rangle$  inside  $\langle cs \rangle$ globally. The p-prefixes will only affect the key-macro, ⟨cs⟩ will always be expandable and \long. data edata gdata xdata

<span id="page-4-4"></span><span id="page-4-2"></span>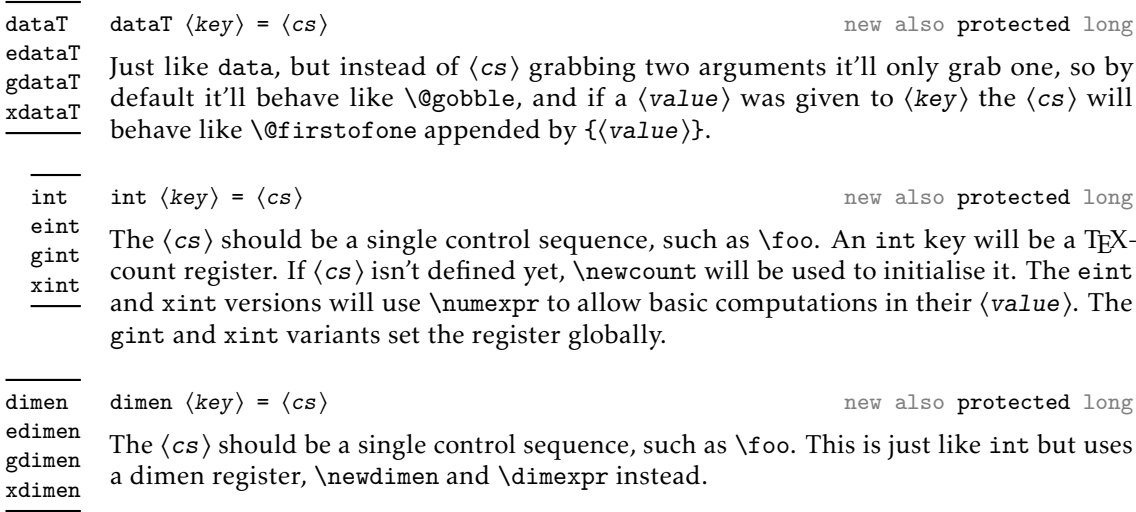

<span id="page-4-5"></span><span id="page-4-3"></span>skip  $\langle key \rangle = \langle cs \rangle$  new also protected long The  $\langle cs \rangle$  should be a single control sequence, such as \foo. This is just like int but uses a skip register, \newskip and \glueexpr instead. skip eskip gskip xskip

<span id="page-5-6"></span><span id="page-5-4"></span><span id="page-5-3"></span><span id="page-5-1"></span><span id="page-5-0"></span>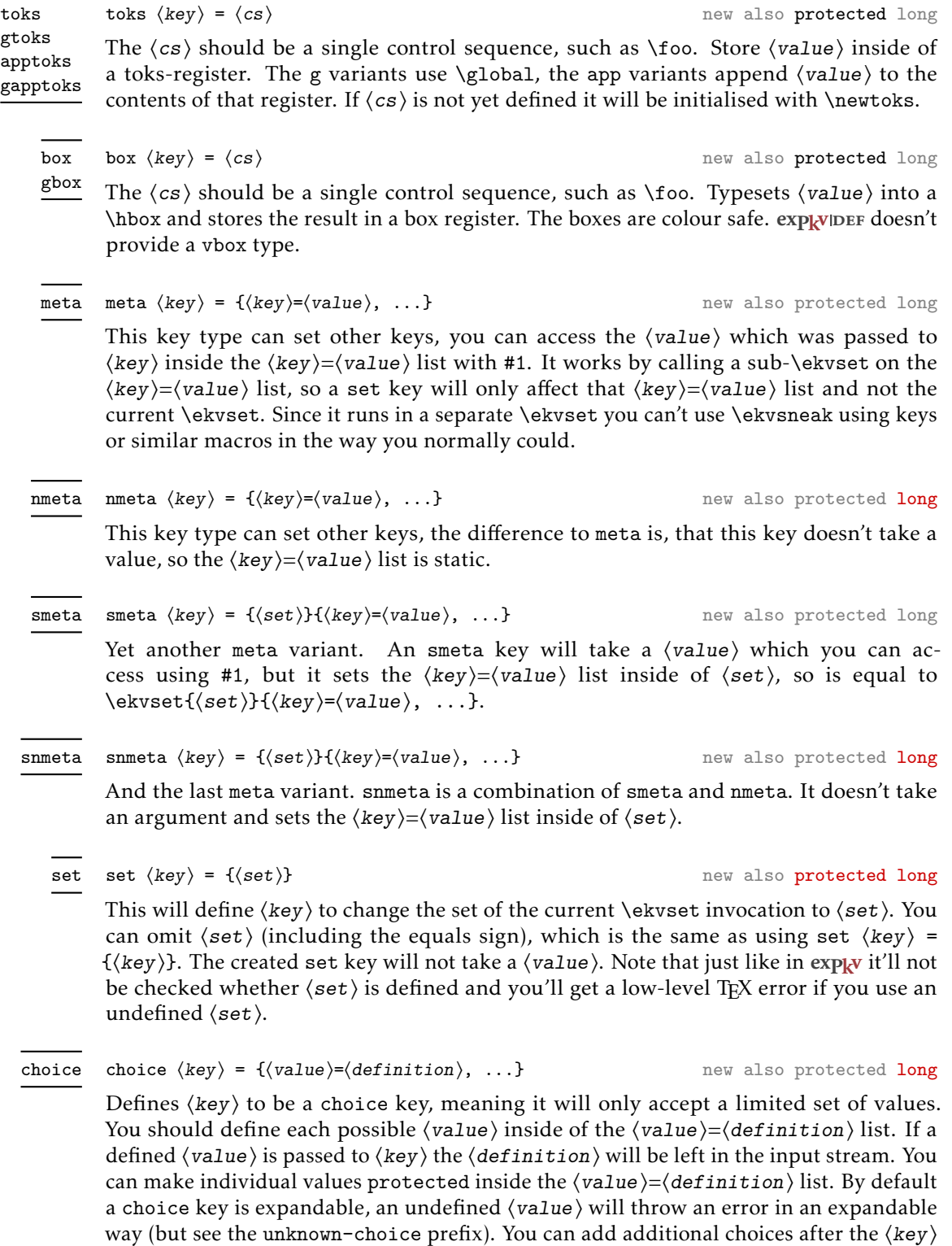

<span id="page-5-7"></span><span id="page-5-5"></span><span id="page-5-2"></span>was created by using choice again for the same ⟨key⟩, redefining choices is possible the

same way, but there is no interface to remove certain choices.

<span id="page-6-2"></span>unknown-choice  $\langle key \rangle = \{ \langle definition \rangle \}$  new also protected long unknown-choice

By default an unknown ⟨value⟩ passed to a choice or bool key will throw an error. However, with this prefix you can define an alternative action which should be executed if ⟨key⟩ received an unknown choice. In ⟨definition⟩ you can refer to the choice which was passed in with #1.

#### <span id="page-6-0"></span>1.3 Bugs

I don't think there are any (but every developer says that), if you find some please let me know, either via the email address on the first page or on GitHub: [https://github.com/](https://github.com/Skillmon/tex_expkv-def) [Skillmon/tex\\_expkv-def](https://github.com/Skillmon/tex_expkv-def)

#### <span id="page-6-1"></span>1.4 Example

The following is an example code defining each base key-type once. Please admire the very creative key-name examples.

*\ekvdefinekeys { example }*

*{ long code keyA = #1 , noval keyA = NoVal given bool*  $keyB = \kappa\$ <br>*boolTF*  $keyC = \kappa\$  $keyC = \kappa k$ eyC *, store keyD = \keyD , data keyE = \keyE ,dataT keyF = \keyF , int keyG = \keyG ,dimen keyH = \keyH , skip keyI = \keyI , toks keyJ = \keyJ , default keyJ = \empty t e s t ,new box keyK = \keyK , qdefault keyK = K , choice keyL = { protected*  $1 = \text{textt4a}$ *,2 = b ,3 = c ,4 = d ,5 = e } , edefault keyL = 2 ,meta keyM = {keyA={#1} ,keyB=f a l s e } , invbool keyN = \keyN , boolpair keyO = \keyOa\keyOb }*

Since the data type might be a bit strange, here is another usage example for it.

```
\ekvdefinekeys { ex }
  {
     data name = \Pname
    , data age = \Page
    ,dataT hobby = \Phobby
  }
\newcommand\Person [1]
  {%
    \begingroup
    \ekvset { ex } {#1}%
    \begin { description }
      \item[\Pname{ } {\errmessage {A person requires a name} }]
      \item [Age] \Page {\ t e x t i t } {\errmessage {A person requires an age } }
      \Phobby{\item [ Hobbies ]}
    \end{ description }
    \endgroup
  }
\Person{name=Jonathan P. Spratte , age=young , hobby=\TeX\ coding }
\Person{name=Some User , age=unknown, hobby=Reading Documentation}
```

```
\Person{name=Anybody , age=any}
```
In this example a person should have a name and an age, but doesn't have to have hobbies. The name will be displayed as the description item and the age in Italics. If a person has no hobbies the description item will be silently left out. The result of the above code looks like this:

#### Jonathan P. Spratte

Age *young*

Hobbies TEX coding

Some User

Age *unknown*

Hobbies Reading Documentation

Anybody

Age *any*

#### <span id="page-7-0"></span>1.5 License

Copyright © 2020 Jonathan P. Spratte

This work may be distributed and/or modified under the conditions of the LATEX Project Public License (LPPL), either version 1.3c of this license or (at your option) any later version. The latest version of this license is in the file:

<http://www.latex-project.org/lppl.txt>

This work is "maintained" (as per LPPL maintenance status) by Jonathan P. Spratte.

#### <span id="page-8-0"></span>2 Implementation

#### <span id="page-8-1"></span>2.1 The LAT<sub>F</sub>X Package

Just like for explay we provide a small LATEX package that sets up things such that we behave nicely on LATEX packages and files system. It'll \input the generic code which implements the functionality.

```
\RequirePackage{expkv}
2 \def\ekvd@tmp
   3 {%
      4 \ProvidesFile{expkv-def.tex}%
        [\ekvdDate\space v\ekvdVersion\space a key-defining frontend for expkv]%
   \mathcal{F}7 \input{expkv-def.tex}
8 \ProvidesPackage{expkv-def}%
```
#### <span id="page-8-4"></span>[\ekvdDate\space v\ekvdVersion\space a key-defining frontend for expkv]

#### <span id="page-8-2"></span>2.2 The Generic Code

The rest of this implementation will be the generic code.

Load exp<sub>k</sub>v if the package didn't already do so – since exp<sub>k</sub>v has safeguards against being loaded twice this does no harm and the overhead isn't that big. Also we reuse some of the internals of  $\exp_{\mathbf{k}}v$  to save us from retyping them.

10 **\input expkv** 

We make sure that expkv-def.tex is only input once:

- 11 \expandafter\ifx\csname ekvdVersion\endcsname\relax
- 12 **\else**

13 \expandafter\endinput

 $_{14}$  \fi

[\ekvdVersion](#page-1-4) We're on our first input, so lets store the version and date in a macro.

```
\ekvdDate
```

```
16 \def\ekvdDate{2020-12-28}
```
<span id="page-8-5"></span>15 \def\ekvdVersion{0.7}

(*End definition for* \ekvdVersion *and* \ekvdDate*. These functions are documented on page [2](#page-1-4).*)

If the LATEX format is loaded we want to be a good file and report back who we are, for this the package will have defined \ekvd@tmp to use \ProvidesFile, else this will expand to a \relax and do no harm.

17 \csname ekvd@tmp\endcsname

Store the category code of @ to later be able to reset it and change it to 11 for now.

18 \expandafter\chardef\csname ekvd@tmp\endcsname=\catcode'\@

19 \catcode'\@=11

<span id="page-8-6"></span>\ekvd@tmp will be reused later to handle expansion during the key defining. But we don't need it to ever store information long-term after exp<sub>kVIDEF</sub> was initialized.

\ekvd@prot \ekvd@clear@prefixes \ekvd@empty \ekvd@ifalso

\ekvd@long **exp<sub>k</sub>vIDEF</sub> will use \ekvd@long, \ekvd@prot, and \ekvd@ifalso to store whether a key** should be defined as \long or \protected or adds an action to an existing key, and we have to clear them for every new key. By default long and protected will just be empty, ifalso will be \@secondoftwo, and ifnew will just use its third argument.

<sup>20</sup> \def\ekvd@empty{}

```
21 \protected\def\ekvd@clear@prefixes
22 \frac{1}{2}23 \let\ekvd@long\ekvd@emptv
24 \let\ekvd@prot\ekvd@empty
25 \let\ekvd@ifalso\@secondoftwo
26 \long\def\ekvd@ifnew##1##2##3{##3}%
27 }
28 \ekvd@clear@prefixes
```
<span id="page-9-9"></span><span id="page-9-0"></span>(*End definition for* \ekvd@long *and others.*)

[\ekvdefinekeys](#page-1-5) This is the one front-facing macro which provides the interface to define keys. It's using \ekvparse to handle the  $\langle \text{key} \rangle = \langle \text{value} \rangle$  list, the interpretation will be done by \ekvd@noarg and \ekvd@. The ⟨set⟩ for which the keys should be defined is stored in \ekvd@set.

```
29 \protected\def\ekvdefinekeys#1%
30 \frac{\mathrm{V}}{\mathrm{V}}\def\ekvd@set{#1}%
32 \ekvparse\ekvd@noarg\ekvd@arg
33 }
```
<span id="page-9-5"></span><span id="page-9-1"></span>(*End definition for* \ekvdefinekeys*. This function is documented on page [2](#page-1-5).*)

\ekvd@noarg \ekvd@arg \ekvd@handle \ekvd@noarg and \ekvd@arg store whether there was a value in the ⟨key⟩=⟨value⟩ pair. \ekvd@handle has to test whether there is a space inside the key and if so calls the prefix grabbing routine, else we throw an error and ignore the key.

```
34 \protected\def\ekvd@noarg#1%
35 {%
36 \let\ekvd@ifnoarg\@firstoftwo
37 \ekvd@handle{#1}{}%
38 }
39 \protected\def\ekvd@arg
40 \frac{\mathrm{M}}{\mathrm{M}}41 \let\ekvd@ifnoarg\@secondoftwo
42 \ekvd@handle
43 }
44 \protected\long\def\ekvd@handle#1#2%
45 \frac{1}{2}46 \ekvd@clear@prefixes
_{47} \edef\ekvd@cur{\detokenize{#1}}%
48 \ekvd@ifspace{#1}%
49 {\ekvd@prefix\ekv@mark#1\ekv@stop{#2}}%
50 \ekvd@err@missing@type
51 }
```
<span id="page-9-13"></span><span id="page-9-12"></span><span id="page-9-8"></span><span id="page-9-7"></span><span id="page-9-6"></span><span id="page-9-2"></span>(*End definition for* \ekvd@noarg *,* \ekvd@arg *, and* \ekvd@handle*.*)

\ekvd@prefix \ekvd@prefix@  $exp[k$ VIDEF separates prefixes into two groups, the first being prefixes in the TFX sense (long and protected) which use @p@ in their name, the other being key-types (code, int, *etc.*) which use @t@ instead. \ekvd@prefix splits at the first space and checks whether its a @p@ or @t@ type prefix. If it is neither throw an error and gobble the definition (the value).

<span id="page-9-3"></span><sup>52</sup> \protected\def\ekvd@prefix#1 {\ekv@strip{#1}\ekvd@prefix@\ekv@mark}

<span id="page-9-4"></span><sup>53</sup> \protected\def\ekvd@prefix@#1#2\ekv@stop

```
54 {%
55 \ekv@ifdefined{ekvd@t@#1}%
56 {\ekv@strip{#2}{\csname ekvd@t@#1\endcsname}}%
57 \mathcal{L}58 \ekv@ifdefined{ekvd@p@#1}%
59 {\csname ekvd@p@#1\endcsname\ekvd@prefix@after@p{#2}}%
60 {\ekvd@err@undefined@prefix{#1}\@gobble}%
\begin{matrix} 61 & 3 \ 62 & 3 \end{matrix}62 }
```

```
(End definition for \ekvd@prefix and \ekvd@prefix@.)
```
\ekvd@prefix@after@p The @p@ type prefixes are all just modifying a following @t@ type, so they will need to search for another prefix. This is true for all of them, so we use a macro to handle this. It'll throw an error if there is no other prefix.

<span id="page-10-19"></span><span id="page-10-7"></span>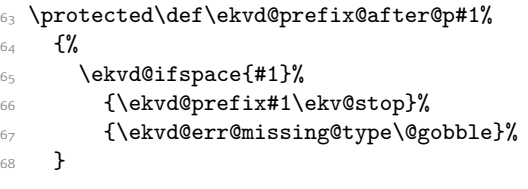

<span id="page-10-24"></span><span id="page-10-21"></span><span id="page-10-20"></span><span id="page-10-14"></span>(*End definition for* \ekvd@prefix@after@p*.*)

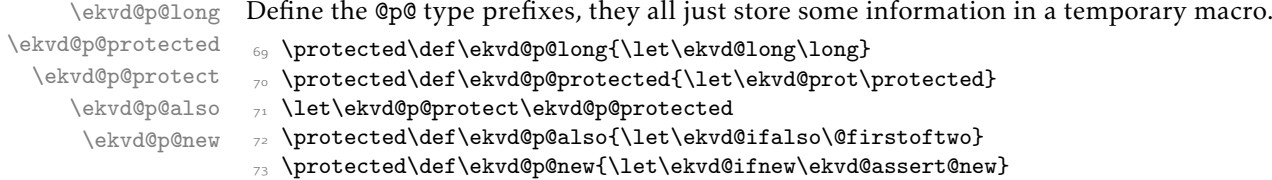

<span id="page-10-16"></span><span id="page-10-9"></span>(*End definition for* \ekvd@p@long *and others.*)

#### <span id="page-10-25"></span><span id="page-10-18"></span><span id="page-10-17"></span><span id="page-10-13"></span><span id="page-10-11"></span><span id="page-10-10"></span><span id="page-10-6"></span><span id="page-10-0"></span>2.2.1 Key Types

<span id="page-10-12"></span><span id="page-10-3"></span><span id="page-10-2"></span><span id="page-10-1"></span>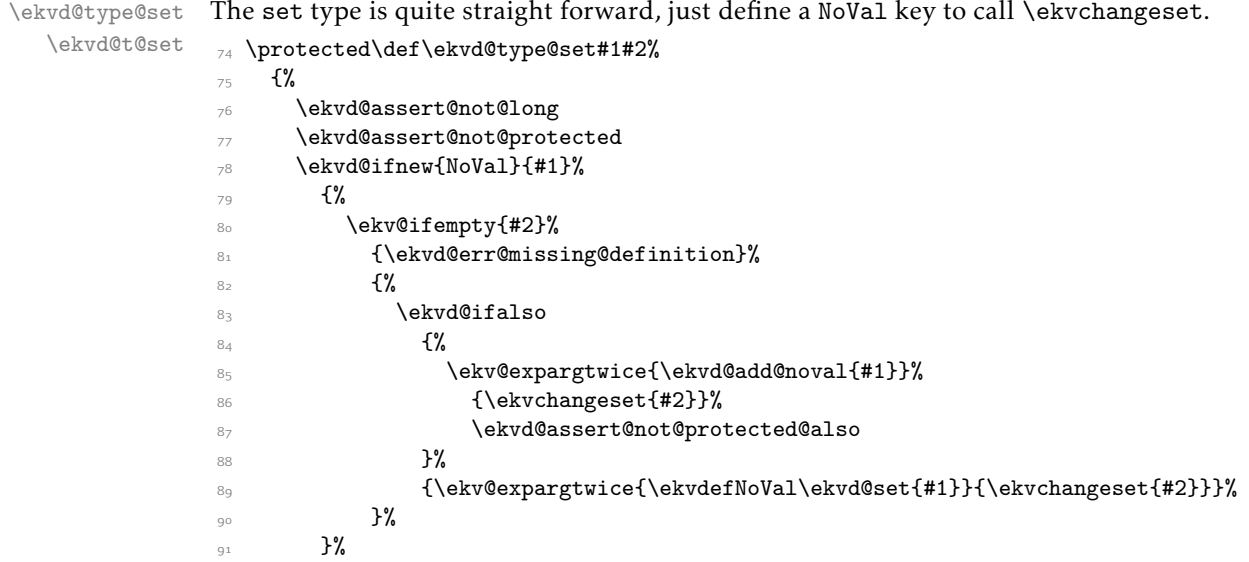

```
\mathcal{F}93 \protected\def\ekvd@t@set#1#2%
\mathcal{L} \mathcal{L}95 \ekvd@ifnoarg
_{96} {\ekvd@type@set{#1}{#1}}%
_{97} {\ekvd@type@set{#1}{#2}}%
98 }
```
(*End definition for* \ekvd@type@set *and* \ekvd@t@set*.*)

\ekvd@type@noval \ekvd@t@noval \ekvd@t@enoval <span id="page-11-15"></span>Another pretty simple type, noval just needs to assert that there is a definition and that long wasn't specified. There are types where the difference in the variants is so small, that we define a common handler for them, those common handlers are named with @type@. noval and enoval are so similar that we can use such a @type@ macro, even if we could've done noval in a slightly faster way without it.

```
99 \protected\long\def\ekvd@type@noval#1#2#3%
100 {%
101 \ekvd@ifnew{NoVal}{#2}%
102 \{ \%103 \ekvd@assert@arg
104 \{ \%105 \ekvd@assert@not@long
106 \ekvd@prot#1\ekvd@tmp{#3}%
107 \ekvd@ifalso
108 {\ekv@exparg{\ekvd@add@noval{#2}}\ekvd@tmp{}}%
109 \{ \ekvletNoVal\ekvdd\Set{ \#2} \ekvdd\tenp \}110 }%
111 }%
112 }
113 \protected\def\ekvd@t@noval{\ekvd@type@noval\def}
114 \protected\def\ekvd@t@enoval{\ekvd@type@noval\edef}
```

```
(End definition for \ekvd@type@noval , \ekvd@t@noval , and \ekvd@t@enoval.)
```

```
\ekvd@type@code
  \ekvd@t@code
 \ekvd@t@ecode
               code is simple as well, ecode has to use \edef on a temporary macro, since explay doesn't
               provide an \ekvedef.
               115 \protected\long\def\ekvd@type@code#1#2#3%
               116 {%
               117 \ekvd@ifnew{}{#2}%
               118 \{%
               119 \ekvd@assert@arg
               120 \{%
               121 \ekvd@prot\ekvd@long#1\ekvd@tmp##1{#3}%
                \aleph<sup>122</sup> \ekvd@ifalso
               123 {\ekv@exparg{\ekvd@add@val{#2}}{\ekvd@tmp{##1}}{}}%
                124 {\ekvlet\ekvd@set{#2}\ekvd@tmp}%
               125 }%
               126 }%
                127 }
                128 \protected\def\ekvd@t@code{\ekvd@type@code\def}
                129 \protected\def\ekvd@t@ecode{\ekvd@type@code\edef}
```
<span id="page-11-12"></span><span id="page-11-8"></span><span id="page-11-3"></span><span id="page-11-0"></span>(*End definition for* \ekvd@type@code *,* \ekvd@t@code *, and* \ekvd@t@ecode*.*)

\ekvd@type@default \ekvd@t@default \ekvd@t@qdefault \ekvd@t@odefault \ekvd@t@fdefault

<span id="page-12-20"></span>\ekvd@type@default asserts there was an argument, also the key for which one wants to set a default has to be already defined (this is not so important for default, but qdefault requires is). If everything is good, \edef a temporary macro that expands \ekvd@set and the \csname for the key, and in the case of qdefault does the first expansion step of the key-macro.

```
130 \protected\long\def\ekvd@type@default#1#2#3#4%
131 \{ \%132 \ekvd@assert@arg
133 \{%134 \ekvifdefined\ekvd@set{#3}%
135 \{ \%136 \ekvd@assert@not@new
137 \ekvd@assert@not@long
138 \ekvd@prot\edef\ekvd@tmp
139 \{ \%\unexpanded\expandafter#1%
141 {#2\csname\ekv@name\ekvd@set{#3}\endcsname{#4}}%
142 }%
143 \text{ekvddifalso}144 {\ekv@exparg{\ekvd@add@noval{#3}}\ekvd@tmp{}}%
145 {\ekvletNoVal\ekvd@set{#3}\ekvd@tmp}%
146 }%
147 {\ekvd@err@undefined@key{#3}}%
148 }%
149 }
150 \protected\def\ekvd@t@default{\ekvd@type@default{}{}}
\label{thm:main} $$\protected\def\ekvd@t@qdefault{\ekvd@type@default{\expandafter\expandafter}{\expendaffer}$$152 \let\ekvd@t@odefault\ekvd@t@qdefault
153 \protected\def\ekvd@t@fdefault{\ekvd@type@default{}{\romannumeral'\^^@}}
(End definition for \ekvd@type@default and others.)
```
\ekvd@t@edefault edefault is too different from default and qdefault to reuse the @type@ macro, as it doesn't need \unexpanded inside of \edef.

```
154 \protected\long\def\ekvd@t@edefault#1#2%
155 \frac{1}{20}156 \ekvd@assert@arg
157 \{ \%158 \ekvifdefined\ekvd@set{#1}%
159160 \ekvd@assert@not@new
161 \ekvd@assert@not@long
162 \ekvd@prot\edef\ekvd@tmp
163 {\csname\ekv@name\ekvd@set{#1}\endcsname{#2}}%
164 \text{ekvddifalso}165 {\ekv@exparg{\ekvd@add@noval{#1}}\ekvd@tmp{}}%
166 {\ekvletNoVal\ekvd@set{#1}\ekvd@tmp}%
167 }%
168 {\ekvd@err@undefined@key{#1}}%
169 }%
170 }
```
<span id="page-12-17"></span><span id="page-12-15"></span><span id="page-12-7"></span><span id="page-12-5"></span><span id="page-12-3"></span>(*End definition for* \ekvd@t@edefault*.*)

```
\ekvd@t@initial
\ekvd@t@oinitial
\ekvd@t@finitial
\ekvd@t@einitial
               171 \long\def\ekvd@type@initial#1#2#3#4%
               172 f%
               173 \ekvd@assert@arg
               174 \{ \%_{175} \ekvifdefined\ekvd@set{#3}%
               176 \{ \%177 \ekvd@assert@not@new
               178 \ekvd@assert@not@also
               179 \ekvd@assert@not@long
                180 \ekvd@assert@not@protected
                181 + 1{#2#4}%
                182 \csname\ekv@name\ekvd@set{#3}\expandafter\endcsname\expandafter
                183 {\ekvd@tmp}%
               184 }%
               185 {\ekvd@err@undefined@key{#3}}%
               186 }%
               187 }
               188 \def\ekvd@t@initial{\ekvd@type@initial{\def\ekvd@tmp}{}}
               189 \def\ekvd@t@oinitial{\ekvd@type@initial{\ekv@exparg{\def\ekvd@tmp}}{}}
               190 \def\ekvd@t@einitial{\ekvd@type@initial{\edef\ekvd@tmp}{}}
               191 \def\ekvd@t@finitial
               192 {\ekvd@type@initial{\ekv@exparg{\def\ekvd@tmp}}{\romannumeral'\^^@}}
```
<span id="page-13-21"></span><span id="page-13-20"></span><span id="page-13-19"></span><span id="page-13-17"></span><span id="page-13-13"></span><span id="page-13-4"></span><span id="page-13-3"></span><span id="page-13-2"></span>(*End definition for* \ekvd@t@initial *and others.*)

\ekvd@type@bool The boolean types are a quicker version of a choice that accept true and false, and set up the NoVal action to be identical to  $\langle \text{key} \rangle$ =true. The true and false actions are always just \letting the macro in #7 to some other macro (*e.g.*, \iftrue).

\ekvd@t@bool \ekvd@t@gbool \ekvd@t@boolTF \ekvd@t@gboolTF \ekvd@t@invbool \ekvd@t@ginvbool \ekvd@t@invboolTF \ekvd@t@ginvboolTF

```
193 \protected\def\ekvd@type@bool#1#2#3#4#5%
194 {%
_{195} \ekvd@ifnew{}{#4}%
196 \{ \%197 \text{ekvddifnew}{NoVal}{#4}%
198 \{ \%199 \ekvd@assert@filledarg{#5}%
200 \left\{\text{\%}\right\}201 \ekvd@newlet#5#3%
202 \ekvd@type@choice{#4}%
203 \protected\ekvdefNoVal\ekvd@set{#4}{#1\let#5#2}%
204 \protected\expandafter\def
205 \csname\ekvd@choice@name\ekvd@set{#4}{true}\endcsname
206 {#1\let#5#2}%
207 \protected\expandafter\def
208 \csname\ekvd@choice@name\ekvd@set{#4}{false}\endcsname
                  209 {#1\let#5#3}%
210 }211 }%
212 }%
213 }
214 \protected\def\ekvd@t@bool{\ekvd@type@bool{}\iftrue\iffalse}
215 \protected\def\ekvd@t@gbool{\ekvd@type@bool\global\iftrue\iffalse}
216 \protected\def\ekvd@t@boolTF{\ekvd@type@bool{}\@firstoftwo\@secondoftwo}
217 \protected\def\ekvd@t@gboolTF{\ekvd@type@bool\global\@firstoftwo\@secondoftwo}
```
- <sup>218</sup> \protected\def\ekvd@t@invbool{\ekvd@type@bool{}\iffalse\iftrue}
- <sup>219</sup> \protected\def\ekvd@t@ginvbool{\ekvd@type@bool\global\iffalse\iftrue}
- <sup>220</sup> \protected\def\ekvd@t@invboolTF{\ekvd@type@bool{}\@secondoftwo\@firstoftwo}
- <sup>221</sup> \protected\def\ekvd@t@ginvboolTF
- <sup>222</sup> {\ekvd@type@bool\global\@secondoftwo\@firstoftwo}

<span id="page-14-14"></span>(*End definition for* \ekvd@type@bool *and others.*)

The boolean pair types are essentially the same as the boolean types, but set two macros instead of one.

\ekvd@type@boolpair \ekvd@t@boolpair \ekvd@t@gboolpair \ekvd@t@boolpairTF \ekvd@t@gboolpairTF

```
223 \protected\def\ekvd@type@boolpair#1#2#3#4#5#6%
224 f%
225 \ekvd@ifnew{}{#4}%
226 \{ \%\xspace \begin{array}{l} \texttt{227} \end{array}228 \{ \%229 \ekvd@newlet#5#3%
230 \ekvd@newlet#6#2%
231 \ekvd@type@choice{#4}%
\text{232} \protected\ekvdefNoVal\ekvd@set{#4}{#1\let#5#2#1\let#6#3}%
233 \protected\expandafter\def
234 \csname\ekvd@choice@name\ekvd@set{#4}{true}\endcsname
{41\leq t#5#2#1\leq t#6#3}236 \protected\expandafter\def
237 \csname\ekvd@choice@name\ekvd@set{#4}{false}\endcsname
238 {#1\let#5#3#1\let#6#2}%
239 }240 \text{ }\overline{\text{ }} \text{ }\overline{\text{ }} }%
241 }
242 \protected\def\ekvd@t@boolpair#1#2%
_{^{243}} {\ekvd@assert@twoargs{#2}{\ekvd@type@boolpair{}\iftrue\iffalse{#1}#2}}
244 \protected\def\ekvd@t@gboolpair#1#2%
245 {\ekvd@assert@twoargs{#2}{\ekvd@type@boolpair\global\iftrue\iffalse{#1}#2}}
246 \protected\def\ekvd@t@boolpairTF#1#2%
247 \frac{1}{2}248 \ekvd@assert@twoargs{#2}%
249 {\ekvd@type@boolpair{}\@firstoftwo\@secondoftwo{#1}#2}%
250 }
251 \protected\def\ekvd@t@gboolpairTF#1#2%
252 \frac{1}{6}253 \ekvd@assert@twoargs{#2}%
254 {\ekvd@type@boolpair\global\@firstoftwo\@secondoftwo{#1}#2}%
255 }
```
<span id="page-14-5"></span><span id="page-14-4"></span><span id="page-14-3"></span><span id="page-14-2"></span>(*End definition for* \ekvd@type@boolpair *and others.*)

\ekvd@type@data \ekvd@t@data \ekvd@t@gdata <sup>257</sup> {% \ekvd@t@dataT \ekvd@t@gdataT

```
256 \protected\def\ekvd@type@data#1#2#3#4#5#6%
_{258} \ekvd@ifnew{}{#5}%
259 \{ \%260 \ekvd@assert@filledarg{#6}%
261 \{ \%262 \ekvd@newlet#6#1%
```

```
263 \ekvd@ifalso
264 \{ \%265 \let\ekvd@prot\protected
266 \ekvd@add@val{#5}{\long#2#6####1#3{####1{#4}}}{}%
267 }%
268 \{ \%269 \protected\ekvd@long\ekvdef\ekvd@set{#5}%
                  270 {\long#2#6####1#3{####1{#4}}}%
271 } }272 }%
273 }%
274 }
275 \protected\def\ekvd@t@data
276 {\ekvd@type@data\@secondoftwo\edef{####2}{\unexpanded{##1}}}
277 \protected\def\ekvd@t@edata{\ekvd@type@data\@secondoftwo\edef{####2}{##1}}
278 \protected\def\ekvd@t@gdata
279 {\ekvd@type@data\@secondoftwo\xdef{####2}{\unexpanded{##1}}}
280 \protected\def\ekvd@t@xdata{\ekvd@type@data\@secondoftwo\xdef{####2}{##1}}
281 \protected\def\ekvd@t@dataT{\ekvd@type@data\@gobble\edef{}{\unexpanded{##1}}}
282 \protected\def\ekvd@t@edataT{\ekvd@type@data\@gobble\edef{}{##1}}
283 \protected\def\ekvd@t@gdataT{\ekvd@type@data\@gobble\xdef{}{\unexpanded{##1}}}
284 \protected\def\ekvd@t@xdataT{\ekvd@type@data\@gobble\xdef{}{##1}}
```
<span id="page-15-16"></span><span id="page-15-15"></span><span id="page-15-13"></span><span id="page-15-12"></span><span id="page-15-11"></span>(*End definition for* \ekvd@type@data *and others.*)

\ekvd@type@box \ekvd@t@box \ekvd@t@gbox

Set up our boxes. Though we're a generic package we want to be colour safe, so we put an additional grouping level inside the box contents, for the case that someone uses color. \ekvd@newreg is a small wrapper which tests whether the first argument is defined and if not does \csname new#2\endcsname#1.

```
285 \protected\def\ekvd@type@box#1#2#3%
286 {%
287 \ekvd@ifnew{}{#2}%
288 {%
289 \ekvd@assert@filledarg{#3}%
290 \{ \%291 \ekvd@newreg#3{box}%
292 \text{ekvddifalso}293 \{ \%\let\ekvd@prot\protected
295 \ekvd@add@val{#2}{#1\setbox#3\hbox{\begingroup##1\endgroup}}{}%
296 } }297 \{ \%298 \protected\ekvd@long\ekvdef\ekvd@set{#2}%
299 {#1\setbox#3\hbox{\begingroup##1\endgroup}}%
300 }%
301 }%
302 }%
303 }
304 \protected\def\ekvd@t@box{\ekvd@type@box{}}
305 \protected\def\ekvd@t@gbox{\ekvd@type@box\global}
```
<span id="page-15-1"></span>(*End definition for* \ekvd@type@box *,* \ekvd@t@box *, and* \ekvd@t@gbox*.*)

<span id="page-15-14"></span>Similar to box, but set the toks.

\ekvd@type@toks \ekvd@t@toks \ekvd@t@gtoks

```
306 \protected\def\ekvd@type@toks#1#2#3%
307 {%
308 \ekvd@ifnew{}{#2}%
\overline{300} \overline{300}310 \ekvd@assert@filledarg{#3}%
311 \{ \%312 \ekvd@newreg#3{toks}%
313 \ekvd@ifalso
3^{14} \{ \%315 \let\ekvd@prot\protected
316 \ekvd@add@val{#2}{#1#3{##1}}{}%
317 }%
\frac{318}{128} {\protected\ekvd@long\ekvdef\ekvd@set{#2}{#1#3{##1}}}
319 }320 }%
321 }
322 \protected\def\ekvd@t@toks{\ekvd@type@toks{}}
323 \protected\def\ekvd@t@gtoks{\ekvd@type@toks\global}
```

```
(End definition for \ekvd@type@toks , \ekvd@t@toks , and \ekvd@t@gtoks.)
```
\ekvd@type@apptoks \ekvd@t@apptoks Just like toks, but expand the current contents of the toks register to append the new contents.

```
\ekvd@t@gapptoks
              324 \protected\def\ekvd@type@apptoks#1#2#3%
              325 \frac{1}{6}326 \ekvd@ifnew{}{#2}%
              327 \{ \%328 \ekvd@assert@filledarg{#3}%
              329 \{ \%330 \ekvd@newreg#3{toks}%
              331 \text{ekvddifalso}332 \{ \%333 \let\ekvd@prot\protected
              334 \ekvd@add@val{#2}{#1#3\expandafter{\the#3##1}}{}%
              335 } }336 \{ \%337 \protected\ekvd@long\ekvdef\ekvd@set{#2}%
              {#1#3\exp{ \theta}{\the#3##1}}%
              339 }340 }%
              341 }%
              342 }
              343 \protected\def\ekvd@t@apptoks{\ekvd@type@apptoks{}}
              344 \protected\def\ekvd@t@gapptoks{\ekvd@type@apptoks\global}
```
<span id="page-16-17"></span><span id="page-16-11"></span><span id="page-16-6"></span><span id="page-16-3"></span><span id="page-16-1"></span>(*End definition for* \ekvd@type@apptoks *,* \ekvd@t@apptoks *, and* \ekvd@t@gapptoks*.*)

\ekvd@type@reg \ekvd@t@int \ekvd@t@eint \ekvd@t@gint \ekvd@t@xint \ekvd@t@dimen <sup>348</sup> {% \ekvd@t@edimen \ekvd@t@gdimen \ekvd@t@xdimen \ekvd@t@skip \ekvd@t@eskip \ekvd@t@gskip The \ekvd@type@reg can handle all the types for which the assignment will just be ⟨register⟩=⟨value⟩. <sup>345</sup> \protected\def\ekvd@type@reg#1#2#3#4#5#6%  $346$   $\frac{8}{6}$  $\frac{347}{ }$  \ekvd@ifnew{}{#5}% <sup>349</sup> \ekvd@assert@filledarg{#6}% 17

\ekvd@t@xskip

```
350 \{ \%351 \text{ekvd@newreg#6{#1}}352 \ekvd@ifalso
353 \{ \%354 \let\evkd@prot\protected
355 \ekvd@add@val{#5}{#2#6=#3##1#4\relax}{}%
356 } }357 {\protected\ekvd@long\ekvdef\ekvd@set{#5}{#2#6=#3##1#4\relax}}%
358 }%
359 }%
360 }
361 \protected\def\ekvd@t@int{\ekvd@type@reg{count}{}{}{}}
362 \protected\def\ekvd@t@eint{\ekvd@type@reg{count}{}\numexpr\relax}
363 \protected\def\ekvd@t@gint{\ekvd@type@reg{count}\global{}{}}
\mathcal{S}_{\mathbb{S}^4} \protected\def\ekvd@t@xint{\ekvd@type@reg{count}\global\numexpr\relax}
365 \protected\def\ekvd@t@dimen{\ekvd@type@reg{dimen}{}{}{}}
366 \protected\def\ekvd@t@edimen{\ekvd@type@reg{dimen}{}\dimexpr\relax}
367 \protected\def\ekvd@t@gdimen{\ekvd@type@reg{dimen}\global{}{}}
368 \protected\def\ekvd@t@xdimen{\ekvd@type@reg{dimen}\global\dimexpr\relax}
369 \protected\def\ekvd@t@skip{\ekvd@type@reg{skip}{}{}{}}
370 \protected\def\ekvd@t@eskip{\ekvd@type@reg{skip}{}\glueexpr\relax}
371 \protected\def\ekvd@t@gskip{\ekvd@type@reg{skip}\global{}{}}
372 \protected\def\ekvd@t@xskip{\ekvd@type@reg{skip}\global\glueexpr\relax}
```
<span id="page-17-12"></span><span id="page-17-10"></span><span id="page-17-8"></span><span id="page-17-7"></span><span id="page-17-5"></span><span id="page-17-4"></span>(*End definition for* \ekvd@type@reg *and others.*)

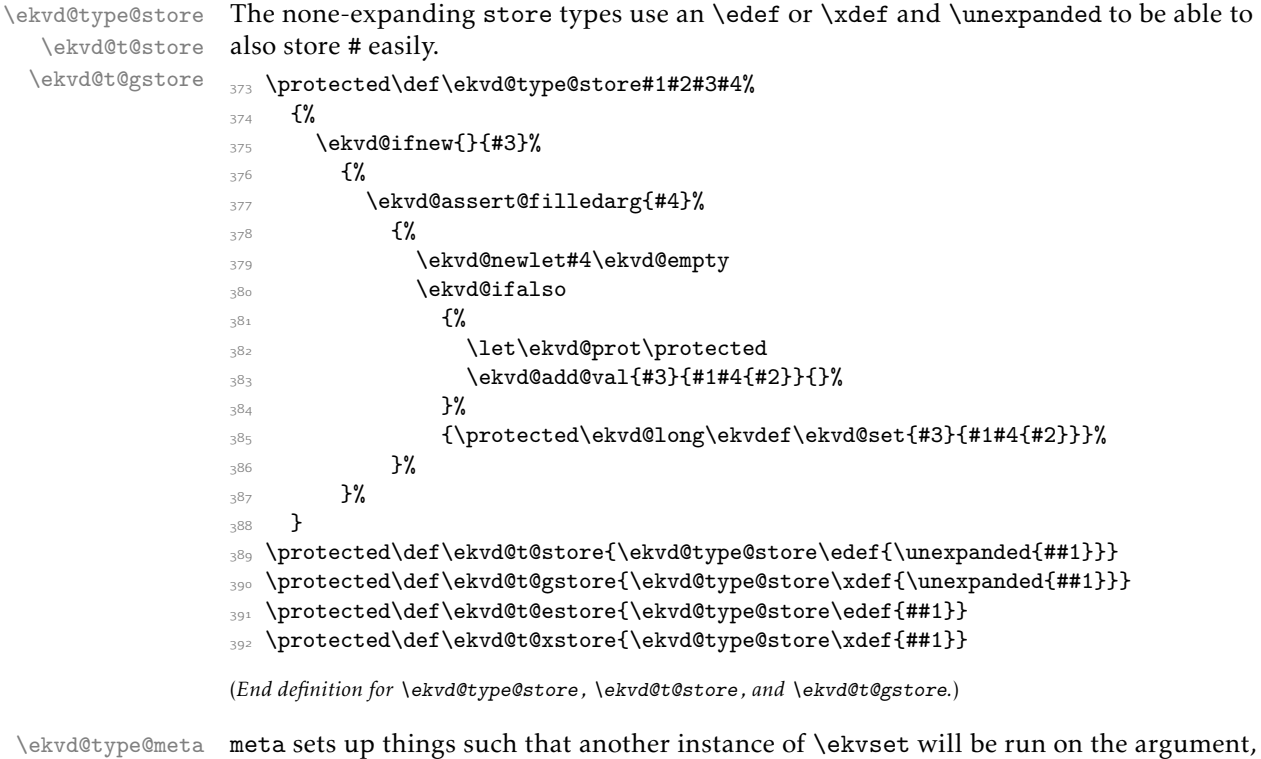

\ekvd@type@meta@a \ekvd@type@meta@b \ekvd@type@meta@c \ekvd@t@meta \ekvd@t@nmeta

\protected\long\def\ekvd@type@meta#1#2#3#4#5#6#7%

<span id="page-17-14"></span><span id="page-17-13"></span><span id="page-17-11"></span><span id="page-17-3"></span><span id="page-17-1"></span>with the same  $\langle set \rangle$ .

```
394 {%
                  395 \ekvd@ifnew{#1}{#6}%
                  396 \frac{10}{3}397 \ekvd@assert@filledarg{#7}%
                  \mathcal{S} \mathcal{S}399 \edef\ekvd@tmp{\ekvd@set}%
                  400 \expandafter\ekvd@type@meta@a\expandafter{\ekvd@tmp}{#7}{#2}%
                  \text{401} \ekvd@ifalso
                  _{402} {\ekv@exparg{#3{#6}}{\ekvd@tmp#4}{#5}}%
                  403 {\csname ekvlet#1\endcsname\ekvd@set{#6}\ekvd@tmp}%
                  \frac{1}{2}%
                  405 }%
                  406 }
                  407 \protected\long\def\ekvd@type@meta@a#1#2%
                  408 {%
                  409 \expandafter\ekvd@type@meta@b\expandafter{\ekvset{#1}{#2}}%
                  410 }
                  411 \protected\def\ekvd@type@meta@b
                  412 \{ \%413 \expandafter\ekvd@type@meta@c\expandafter
                  414 }
                  415 \protected\long\def\ekvd@type@meta@c#1#2%
                  416 {%
                  417 \ekvd@prot\ekvd@long\def\ekvd@tmp#2{#1}%
                  418 }
                  419 \protected\def\ekvd@t@meta{\ekvd@type@meta{}{##1}\ekvd@add@val{{##1}}{}}
                  420 \protected\def\ekvd@t@nmeta
                  421 \{ \%422 \ekvd@assert@not@long
                  423 \ekvd@type@meta{NoVal}{}\ekvd@add@noval{}\ekvd@assert@not@long@also
                  424 }
                  (End definition for \ekvd@type@meta and others.)
\ekvd@type@smeta
\ekvd@type@smeta@
                  smeta is pretty similar to meta, but needs two arguments inside of \langle value \rangle, such that the
                  first is the \langle set \rangle for which the sub-\langle set \rangle and the second is the \langle key \rangle = \langle value \rangle list.
                  425 \protected\long\def\ekvd@type@smeta#1#2#3#4#5#6#7%
                  426 f%
                  427 \ekvd@ifnew{#1}{#6}%
                  428 \frac{1}{28}429 \ekvd@assert@twoargs{#7}%
                  430431 \ekvd@type@meta@a#7{#2}%
                  432 \text{ekvddifalso}433 433434 {\csname ekvlet#1\endcsname\ekvd@set{#6}\ekvd@tmp}%
```

```
\ekvd@t@smeta
\ekvd@t@snmeta
               435 }%
               436 }%
               437 }
               438 \protected\def\ekvd@t@smeta{\ekvd@type@smeta{}{##1}\ekvd@add@val{{##1}}{}}
               439 \protected\def\ekvd@t@snmeta
               440 \frac{1}{40}441 \ekvd@assert@not@long
               \ekvd@type@smeta{NoVal}{}\ekvd@add@noval{}\ekvd@assert@not@long@also<br>}
               443 }
```
(*End definition for* \ekvd@type@smeta *and others.*)

\ekvd@type@choice \ekvd@populate@choice \ekvd@populate@choice@ \ekvd@populate@choice@noarg \ekvd@choice@prefix \ekvd@choice@prefix@ \ekvd@choice@p@protected \ekvd@choice@p@protect \ekvd@choice@p@long \ekvd@choice@p@long@ \ekvd@t@choice

<span id="page-19-11"></span>The choice type is by far the most complex type, as we have to run a sub-parser on the choice-definition list, which should support the @p@ type prefixes as well (but long will always throw an error, as they are not allowed to be long). \ekvd@type@choice will just define the choice-key, the handling of the choices definition will be done by \ekvd@populate@choice.

```
444 \protected\def\ekvd@type@choice#1%
445 \frac{1}{20}\ekvd@assert@not@long
           \ekvd@prot\edef\ekvd@tmp##1%
              {\label{label} $${\unexpand{h}A\cdots}=\kappa^\delta(\lambda)\quad \text{and}\quad \lambda\geq 0 \quad \text{and}\quad \lambda\geq 0 \quad \text{and}\quad \lambda\geq 0 \quad \text{and}\quad \lambda\geq 0 \quad \text{and}\quad \lambda\geq 0 \quad \text{and}\quad \lambda\geq 0 \quad \text{and}\quad \lambda\geq 0 \quad \text{and}\quad \lambda\geq 0 \quad \text{and}\quad \lambda\geq 0 \quad \text{and}\quad \lambda\geq 0 \quad \text{and}\quad \lambda\geq 0 \quad \text{and}\quad \lambda\geq 0 \quad \text{and}\quad \lambda\geq 0 \449 \ekvd@ifalso
 450 \left\{\frac{9}{6}\right\}\lambdaekvd@assert@val{#1}%
 \overline{482}453 \ekvd@if@not@already@choice{#1}%
 454 \{ \%455 \ekv@exparg
 456 \{ \%457 \expandafter\ekvd@add@aux
                                       458 \csname\ekv@name\ekvd@set{#1}\endcsname{{##1}}{#1}%
 459 }%
 460 \{\text{ekvdQtmp}\{\# \text{1}\}\}\461 {\ekvd@long\ekvdef}\ekvd@assert@not@long@also
 46z }%
 463 }%
 164 }%
 465 {\ekvlet\ekvd@set{#1}\ekvd@tmp}%
 466 }
```
<span id="page-19-18"></span><span id="page-19-6"></span><span id="page-19-5"></span><span id="page-19-1"></span><span id="page-19-0"></span>\ekvd@populate@choice just uses \ekvparse and then gives control to \ekvd@populate@choice@noarg, which throws an error, and \ekvd@populate@choice@.

<sup>467</sup> \protected\def\ekvd@populate@choice

 $468$   $\frac{10}{10}$ 

<span id="page-19-2"></span> $469 \textcolor{red}{\textbf{469}} \textcolor{red}{\textbf{469}} \textcolor{red}{\textbf{469}}$ 

```
470 - 7
```
<sup>471</sup> \protected\long\def\ekvd@populate@choice@noarg#1%

 $472$   $\{ \%$ 

<span id="page-19-13"></span><sup>473</sup> \expandafter\ekvd@err@missing@definition@msg\expandafter{\ekvd@cur : #1}%  $474$  }

\ekvd@populate@choice@ runs the prefix-test, if there is none we can directly define the choice, for that \ekvd@set@choice will expand to the current choice-key's name, which will have been defined by \ekvd@t@choice. If there is a prefix run the prefix grabbing routine, which was altered for @type@choice.

```
475 \protected\long\def\ekvd@populate@choice@#1#2%
476 {%
477 \ekvd@clear@prefixes
_{478} \expandafter\ekvd@assert@arg@msg\expandafter{\ekvd@cur : #1}%
479 \mathcal{H}480 \ekvd@ifspace{#1}%
481 {\ekvd@choice@prefix\ekv@mark#1\ekv@stop}%
482 \{ \%
```

```
483 \expandafter\def
484 \csname\ekvd@choice@name\ekvd@set\ekvd@set@choice{#1}\endcsname
485 }%
486 {#2}%
487 }%
488 }
489 \protected\def\ekvd@choice@prefix#1
490 \frac{1}{4}491 \ekv@strip{#1}\ekvd@choice@prefix@\ekv@mark
492 }
493 \protected\def\ekvd@choice@prefix@#1#2\ekv@stop
494 \frac{1}{2}495 \ekv@ifdefined{ekvd@choice@p@#1}%
496 \{ \%497 \csname ekvd@choice@p@#1\endcsname
498 \ekvd@ifspace{#2}%
499 \{\ekvd@choice@prefix#2\ekvd@page{\#1}500 \{ \%501 \ekvd@prot\expandafter\def
\frac{502}{ } \csname
_{503} \ekv@strip{#2}{\ekvd@choice@name\ekvd@set\ekvd@set@choice}%
504 \endcsname
505 }%
-56 }%
507 {\ekvd@err@undefined@prefix{#1}\@gobble}%
508 }
509 \protected\def\ekvd@choice@p@protected{\let\ekvd@prot\protected}
510 \let\ekvd@choice@p@protect\ekvd@choice@p@protected
511 \protected\def\ekvd@choice@invalid@p#1\ekvd@ifspace#2%
512 {%
513 \expandafter\ekvd@choice@invalid@p@\expandafter{\ekv@gobble@mark#2}{#1}%
514 \ekvd@ifspace{#2}%
515 }
516 \protected\def\ekvd@choice@invalid@p@#1#2%
517 \{%518 \expandafter\ekvd@err@no@prefix@msg\expandafter{\ekvd@cur : #2 #1}{#2}%
519 }
520 \protected\def\ekvd@choice@p@long{\ekvd@choice@invalid@p{long}}%
521 \protected\def\ekvd@choice@p@also{\ekvd@choice@invalid@p{also}}%
522 \protected\def\ekvd@choice@p@new{\ekvd@choice@invalid@p{new}}%
Finally we're able to set up the @t@choice macro, which has to store the current choice-
```
<span id="page-20-19"></span><span id="page-20-17"></span><span id="page-20-14"></span><span id="page-20-13"></span><span id="page-20-11"></span><span id="page-20-10"></span><span id="page-20-9"></span><span id="page-20-8"></span><span id="page-20-7"></span><span id="page-20-0"></span>key's name, define the key, and parse the available choices.

```
523 \protected\long\def\ekvd@t@choice#1#2%
524 \frac{8}{9}525 \ekvd@ifnew{}{#1}%
526 \{ \%527 \ekvd@assert@arg
528 \{ \%529 \ekvd@type@choice{#1}%
530 \def\ekvd@set@choice{#1}%
531 \ekvd@populate@choice{#2}%
532 }%
533 }%
```
}

(*End definition for* \ekvd@type@choice *and others.*)

\ekvd@t@unknown-choice

<span id="page-21-11"></span><span id="page-21-4"></span><span id="page-21-3"></span><span id="page-21-2"></span><span id="page-21-1"></span>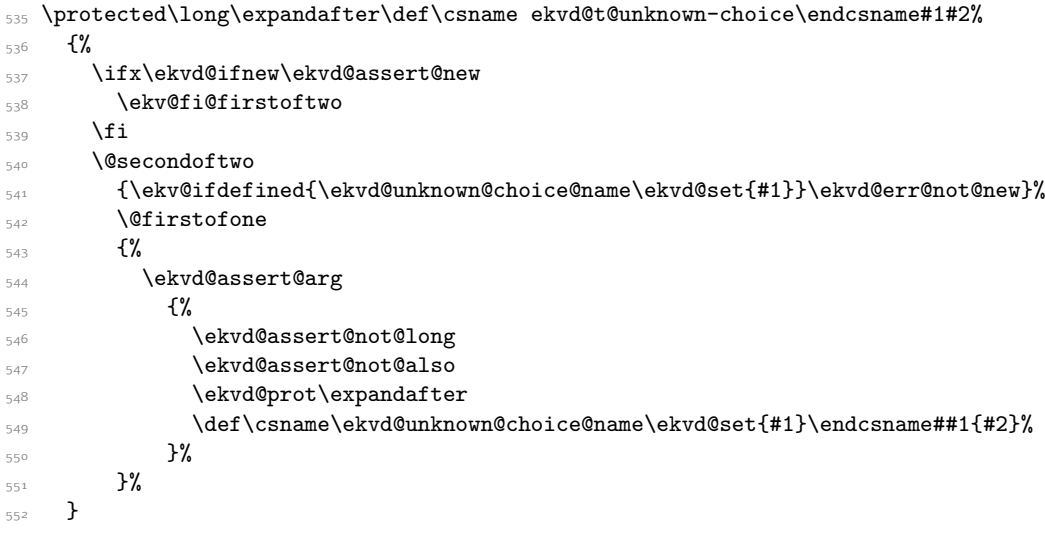

<span id="page-21-10"></span><span id="page-21-9"></span><span id="page-21-6"></span><span id="page-21-5"></span>(*End definition for* \ekvd@t@unknown-choice*.*)

#### <span id="page-21-0"></span>.2.2 Key Type Helpers

There are some keys that might need helpers during their execution (not during their definition, which are gathered as @type@ macros). These helpers are named @h@.

\ekvd@h@choice \ekvd@h@choice@ The choice helper will just test whether the given choice was defined, if not throw an error expandably, else call the macro which stores the code for this choice.

```
553 \def\ekvd@h@choice#1%
554 {%
555 \expandafter\ekvd@h@choice@
556 \csname\ifcsname#1\endcsname#1\else relax\fi\endcsname
557 {#1}%
558 }
559 \def\ekvd@h@choice@#1#2%
560 {%
561 \ifx#1\relax
562 \ekvd@err@choice@invalid{#2}%
563 \expandafter\@gobble
564 \fi
565 #1%
566 }
```
<span id="page-21-7"></span>(*End definition for* \ekvd@h@choice *and* \ekvd@h@choice@*.*)

#### <span id="page-22-7"></span><span id="page-22-6"></span><span id="page-22-5"></span><span id="page-22-4"></span><span id="page-22-3"></span><span id="page-22-2"></span><span id="page-22-1"></span><span id="page-22-0"></span>2.2.3 Handling **also**

```
\ekvd@add@val
            \ekvd@add@noval
              \ekvd@add@aux
             \ekvd@add@aux@
                            567 \protected\long\def\ekvd@add@val#1#2#3%
                            568 \frac{1}{2}569 \ekvd@assert@val{#1}%
                            570 \{ \%\verb|571| \verb|expandafter\ekvdd@aux\csname\ekv@name\ekvddSet{#1}\end{ff}+ \verb|41}|\_{572} {#1}{#2}{\ekvd0long\ekvdef}{#3}\%573 }%
                             574 }
                             575 \protected\long\def\ekvd@add@noval#1#2#3%
                             576 \frac{8}{10}577 \ekvd@assert@noval{#1}%
                             578 \{ \%579 \expandafter\ekvd@add@aux\csname\ekv@name\ekvd@set{#1}N\endcsname{}%
                             _{580} {#1}{#2}\ekvdefNoVal{#3}%
                             581 }%
                             582 }
                             583 \protected\long\def\ekvd@add@aux#1#2%
                             584 \{ \%585 \ekvd@extract@prefixes#1%
                             586 \expandafter\ekvd@add@aux@\expandafter{#1#2}%
                             587 }
                             588 \protected\long\def\ekvd@add@aux@#1#2#3#4#5%
                             589 {%
                             590 #5%
                             _{591} \ekvd@prot#4\ekvd@set{#2}{#1#3}%
                             592 }
                             (End definition for \ekvd@add@val and others.)
     \ekvd@extract@prefixes
    \ekvd@extract@prefixes@
\ekvd@extract@prefixes@long
\ekvd@extract@prefixes@prot
                            This macro checks which prefixes were used for the definition of a macro and sets
                             \ekvd@long and \ekvd@prot accordingly.
                             593 \protected\def\ekvd@extract@prefixes#1%
                             594 \{%595 \expandafter\ekvd@extract@prefixes@\meaning#1\ekvd@stop
```

```
596 }
```
In the following definition #1 will get replaced by macro:, #2 by \long and #3 by \protected (in each, all tokens will have category other). This allows us to parse the \meaning of a macro for those strings.

```
597 \protected\def\ekvd@extract@prefixes@#1#2#3%
598 {%
599 \protected\def\ekvd@extract@prefixes@##1#1##2\ekvd@stop
600 f%
601 \ekvd@extract@prefixes@long
602 ##1\ekvd@mark\@firstofone#2\ekvd@mark\@gobble\ekvd@stop
603 {\let\ekvd@long\long}%
604 \ekvd@extract@prefixes@prot
605 ##1\ekvd@mark\@firstofone#3\ekvd@mark\@gobble\ekvd@stop
606 {\let\ekvd@prot\protected}%
607 }%
608 \protected\def\ekvd@extract@prefixes@long##1#2##2\ekvd@mark##3##4\ekvd@stop
```

```
609 {##3}%
610 \protected\def\ekvd@extract@prefixes@prot##1#3##2\ekvd@mark##3##4\ekvd@stop
611 \{ \#43 \}%
```
 $612$  }

We use a temporary macro to expand the three arguments of \ekvd@extract@prefixes@, which will set up the real meaning of itself and the parsing for \long and \protected.

```
613 \begingroup
```

```
614 \edef\ekvd@tmp
615 \frac{8}{6}616 \endgroup
617 \ekvd@extract@prefixes@
618 {\detokenize{macro:}}%
619 {\string\long}%
620 {\string\protected}%
621622 \ekvd@tmp
```
<span id="page-23-11"></span>(*End definition for* \ekvd@extract@prefixes *and others.*)

#### <span id="page-23-9"></span><span id="page-23-0"></span>2.2.4 Tests

```
\ekvd@newlet
These macros test whether a control sequence is defined, if it isn't they define it, either
\ekvd@newreg
via \let or via the correct \new⟨reg⟩.
```

```
623 \protected\def\ekvd@newlet#1#2%
624 f%
625 \ifdefined#1\ekv@fi@gobble\fi\@firstofone{\let#1#2}%
626 }
627 \protected\def\ekvd@newreg#1#2%
628 \frac{1}{8}629 \ifdefined#1\ekv@fi@gobble\fi\@firstofone{\csname new#2\endcsname#1}%
630 }
```
<span id="page-23-2"></span>(*End definition for* \ekvd@newlet *and* \ekvd@newreg*.*)

```
\ekvd@assert@twoargs
 \ekvd@ifnottwoargs
 \ekvd@ifempty@gtwo
```
<span id="page-23-6"></span>A test for exactly two tokens can be reduced for an empty-test after gobbling two tokens, in the case that there are fewer tokens than two in the argument, only macros will be gobbled that are needed for the true branch, which doesn't hurt, and if there are more this will not be empty.

```
631 \long\def\ekvd@assert@twoargs#1%
632 \frac{8}{32}\frac{633}{e^{33}} \ekvd@ifnottwoargs{#1}{\ekvd@err@missing@definition}%
634 }
635 \long\def\ekvd@ifnottwoargs#1%
636 \frac{1}{20}637 \ekvd@ifempty@gtwo#1\ekv@ifempty@B
638 \ekv@ifempty@false\ekv@ifempty@A\ekv@ifempty@B\@firstoftwo
639 }
640 \long\def\ekvd@ifempty@gtwo#1#2{\ekv@ifempty@\ekv@ifempty@A}
```
<span id="page-23-5"></span><span id="page-23-4"></span><span id="page-23-3"></span>(*End definition for* \ekvd@assert@twoargs *,* \ekvd@ifnottwoargs *, and* \ekvd@ifempty@gtwo*.*)

\ekvd@assert@noval \ekvd@assert@noval@ 642 **{%** \ekvd@extract@args 643 \ekvd@extracted@args \ekvd@one@arg@string 645 {%

\ekvd@assert@val Assert that a given key is defined as a value taking key or a NoVal key with the correct \ekvd@assert@val@ argument structure, respectively.

```
641 \protected\def\ekvd@assert@val#1%
      \ekvifdefined\ekvd@set{#1}%
        644 {\expandafter\ekvd@assert@val@\csname\ekv@name\ekvd@set{#1}\endcsname}%
646 \ekvifdefinedNoVal\ekvd@set{#1}%
647 \ekvd@err@add@val@on@noval
648 {\ekvd@err@undefined@key{#1}}%
649 \qquad \qquad \qquad \text{Qgobble}650 }%
651 }
652 \protected\def\ekvd@assert@val@#1%
653 \{%654 \expandafter\ekvd@extract@args\meaning#1\ekvd@stop
655 \unless\ifx\ekvd@extracted@args\ekvd@one@arg@string
656 \ekvd@err@unsupported@arg
657 \fi
658 \@firstofone
659 }%
660 \protected\def\ekvd@assert@noval#1%
661 {%
662 \ekvifdefinedNoVal\ekvd@set{#1}%
\frac{66}{3} {\expandafter\ekvd@assert@noval@\csname\ekv@name\ekvd@set{#1}N\endcsname}%
664 \frac{8}{3}665 \ekvifdefined\ekvd@set{#1}%
666 \ekvd@err@add@noval@on@val
667 {\ekvd@err@undefined@key{#1}}%
668 \@gobble
669 }%
670 }
671 \protected\def\ekvd@assert@noval@#1%
672 \{%673 \expandafter\ekvd@extract@args\meaning#1\ekvd@stop
\frac{674}{1000} \unless\ifx\ekvd@extracted@args\ekvd@empty
675 \ekvd@err@unsupported@arg
676 \fi
677 \@firstofone
678 }
679 \protected\def\ekvd@extract@args#1%
680 \frac{8}{10}681 \protected\def\ekvd@extract@args##1#1##2->##3\ekvd@stop
682 {\def\ekvd@extracted@args{##2}}%
683 }
684 \expandafter\ekvd@extract@args\expandafter{\detokenize{macro:}}
685 \edef\ekvd@one@arg@string{\string#1}
```
<span id="page-24-18"></span><span id="page-24-17"></span><span id="page-24-15"></span><span id="page-24-13"></span><span id="page-24-9"></span><span id="page-24-8"></span><span id="page-24-6"></span><span id="page-24-1"></span>(*End definition for* \ekvd@assert@val *and others.*)

\ekvd@assert@arg There is no need to actually define \ekvd@ifnoarg here, as it will be set by either \ekvd@assert@arg@msg \ekvd@arg or \ekvd@noarg. \ekvd@ifnoarg <sup>686</sup> \def\ekvd@assert@arg{\ekvd@ifnoarg\ekvd@err@missing@definition}

```
687 \long\def\ekvd@assert@arg@msg#1%
```

```
688 {%
689 \ekvd@ifnoarg{\ekvd@err@missing@definition@msg{#1}}%
600
```
<span id="page-25-6"></span><span id="page-25-3"></span>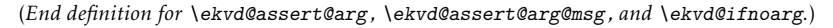

\ekvd@assert@filledarg

\ekvd@assert@not@protected@also

```
\ekvd@ifnoarg@or@empty 691 \long\def\ekvd@assert@filledarg#1%
                       692
                       693 \ekvd@ifnoarg@or@empty{#1}\ekvd@err@missing@definition
                       694 }
                      695 \long\def\ekvd@ifnoarg@or@empty#1%
                      696 {%
                      697 \ekvd@ifnoarg
                       698 \@firstoftwo
                       699 {\ekv@ifempty{#1}}%
                       700 }
```
<span id="page-25-17"></span><span id="page-25-4"></span><span id="page-25-0"></span>(*End definition for* \ekvd@assert@filledarg *and* \ekvd@ifnoarg@or@empty*.*)

\ekvd@assert@not@long \ekvd@assert@not@protected ert@not@also<sub>LIIIII</sub>\ekvd@assert@not@long@also Some key-types don't want to be also, \long or \protected, so we provide macros to test this and throw an error, this could be silently ignored but now users will learn to not use unnecessary stuff which slows the compilation down.

<span id="page-25-9"></span><span id="page-25-8"></span><span id="page-25-5"></span><sup>701</sup> \def\ekvd@assert@not@long{\ifx\ekvd@long\long\ekvd@err@no@prefix{long}\fi}

```
\ekvd@assert@new
\ekvd@assert@not@new
                      702 \def\ekvd@assert@not@protected
                      703 {\ifx\ekvd@prot\protected\ekvd@err@no@prefix{protected}\fi}
                      704 \def\ekvd@assert@not@also{\ekvd@ifalso{\ekvd@err@no@prefix{also}}{}}
                       705 \def\ekvd@assert@not@long@also
                           706 {\ifx\ekvd@long\long\ekvd@err@no@prefix@also{long}\fi}
```
<span id="page-25-11"></span><sup>707</sup> \def\ekvd@assert@not@protected@also

```
708 {\ifx\ekvd@prot\protected\ekvd@err@no@prefix@also{protected}\fi}
```
<sup>709</sup> \def\ekvd@assert@new#1#2%

```
710 {\csname ekvifdefined#1\endcsname\ekvd@set{#2}{\ekvd@err@not@new}}
```
<sup>711</sup> \def\ekvd@assert@not@new

```
712 {\ifx\ekvd@ifnew\ekvd@assert@new\ekvd@err@no@prefix{new}\fi}
```
(*End definition for* \ekvd@assert@not@long *and others.*)

\ekvd@if@not@already@choice \ekvd@if@not@already@choice@a \ekvd@if@not@already@choice@b

<span id="page-25-16"></span>It is bad to use also on a key that already contains a choice, as both choices would share the same valid values and thus lead to each callback being used twice. The following is a rudimentary test against this.

```
713 \protected\def\ekvd@if@not@already@choice#1%
714 \frac{1}{4}715 \expandafter\ekvd@if@not@already@choice@a
716 \csname\ekv@name\ekvd@set{#1}\endcsname
717 {}\ekvd@h@choice\ekvd@stop
718 }
719 \protected\def\ekvd@if@not@already@choice@a
720 \frac{1}{20}721 \expandafter\ekvd@if@not@already@choice@b
722 }
723 \long\protected\def\ekvd@if@not@already@choice@b#1\ekvd@h@choice#2\ekvd@stop
724 f%
725 \ekv@ifempty{#2}\@firstofone\@gobble
726 }
```
<span id="page-26-13"></span>(*End definition for* \ekvd@if@not@already@choice *,* \ekvd@if@not@already@choice@a *, and* \ekvd@if@not@already@choice@b*.*)

\ekvd@ifspace \ekvd@ifspace@ Yet another test which can be reduced to an if-empty, this time by gobbling everything up to the first space.

```
727 \long\def\ekvd@ifspace#1%
728 {%
729 \ekvd@ifspace@#1 \ekv@ifempty@B
730 \ekv@ifempty@false\ekv@ifempty@A\ekv@ifempty@B\@firstoftwo
731 }
732 \long\def\ekvd@ifspace@#1 % keep this space
733 \frac{1}{6}734 \ekv@ifempty@\ekv@ifempty@A
735 }
```
<span id="page-26-1"></span>(*End definition for* \ekvd@ifspace *and* \ekvd@ifspace@*.*)

#### <span id="page-26-0"></span>.2.5 Messages

<span id="page-26-12"></span>Most messages of  $exp<sub>k</sub>$ VIDEF are not expandable, since they only appear during keydefinition, which is not expandable anyway.

<span id="page-26-11"></span><span id="page-26-10"></span><span id="page-26-9"></span><span id="page-26-8"></span><span id="page-26-7"></span><span id="page-26-6"></span><span id="page-26-5"></span><span id="page-26-4"></span>\ekvd@errm The non-expandable error messages are boring, so here they are:

```
\ekvd@err@missing@definition
      \ekvd@err@missing@definition@msg
      \ekvd@err@missing@type
  \ekvd@err@undefined@prefix
739 \protected\def\ekvd@err@missing@definition@msg#1%
     \ekvd@err@undefined@key
         \ekvd@err@no@prefix
741 \protected\def\ekvd@err@missing@type
     \ekvd@err@no@prefix@msg
    \ekvd@err@no@prefix@also
  \ekvd@err@add@val@on@noval
  \ekvd@err@add@noval@on@val
   \ekvd@err@unsupported@arg
          \ekvd@err@not@new
                              736 \protected\def\ekvd@errm#1{\errmessage{expkv-def Error: #1}}
                              737 \protected\def\ekvd@err@missing@definition
                             738 {\ekvd@errm{Missing definition for key '\ekvd@cur'}}
                                  740 {\ekvd@errm{Missing definition for key '\unexpanded{#1}'}}
                                  742 {\ekvd@errm{Missing type prefix for key '\ekvd@cur'}}
                             743 \protected\def\ekvd@err@undefined@prefix#1%
                             _{744} {%
                              745 \ekvd@errm
                              746 {Undefined prefix '\unexpanded{#1}' found while processing '\ekvd@cur'}%
                             747 }
                             748 \protected\def\ekvd@err@undefined@key#1%
                              749 \frac{1}{2}750 \ekvd@errm
                              751 {Undefined key '\unexpanded{#1}' found while processing '\ekvd@cur'}%
                              752 }
                              753 \protected\def\ekvd@err@no@prefix#1%
                              754 {\ekvd@errm{prefix '#1' not accepted in '\ekvd@cur'}}
                              755 \protected\def\ekvd@err@no@prefix@msg#1#2%
                              756 {\ekvd@errm{prefix '#2' not accepted in '\unexpanded{#1}'}}
                              757 \protected\def\ekvd@err@no@prefix@also#1%
                              758 {\ekvd@errm{'\ekvd@cur' not allowed with a '#1' key}}
                              759 \protected\def\ekvd@err@add@val@on@noval
                              760 {\ekvd@errm{'\ekvd@cur' not allowed with a NoVal key}}
                              761 \protected\def\ekvd@err@add@noval@on@val
                              762 {\ekvd@errm{'\ekvd@cur' not allowed with a value taking key}}
                              763 \protected\def\ekvd@err@unsupported@arg\fi\@firstofone#1%
                              764 {%
                              765 \fi
                              766 \ekvd@errm
                              767 \frac{8}{10}
```

```
768 Existing key-macro has the unsupported argument string
769 '\ekvd@extracted@args' for key '\ekvd@cur'%
770 }%
771 }
772 \protected\def\ekvd@err@not@new
773 {\ekvd@errm{The key for '\ekvd@cur' is already defined}}
```
<span id="page-27-7"></span>(*End definition for* \ekvd@errm *and others.*)

\ekvd@err@choice@invalid \ekvd@err@choice@invalid@ \ekvd@choice@name \ekvd@unknown@choice@name \ekvd@err <span id="page-27-5"></span>The expandable error messages use \ekvd@err, which is just like \ekv@err from explv or the way expl3 throws expandable error messages. It uses an undefined control sequence to start the error message. \ekvd@err@choice@invalid will have to use this mechanism to throw its message. Also we have to retrieve the name parts of the choice in an easy way, so we use parentheses of catcode 8 here, which should suffice in most cases to allow for a correct separation.

```
774 \def\ekvd@err@choice@invalid#1%
775 {%
776 \ekvd@err@choice@invalid@#1\ekv@stop
777 }
778 \begingroup
779 \catcode40=8
780 \catcode41=8
781 \@firstofone{\endgroup
782 \def\ekvd@choice@name#1#2#3%
783 {%
784 ekvd#1(#2)#3%
785 }
786 \def\ekvd@unknown@choice@name#1#2%
787 {%
788 ekvd:u:#1(#2)%
789 }
790 \def\ekvd@err@choice@invalid@ ekvd#1(#2)#3\ekv@stop%
791 \{ \%792 \ekv@ifdefined{\ekvd@unknown@choice@name{#1}{#2}}%
793 {\csname\ekvd@unknown@choice@name{#1}{#2}\endcsname{#3}}%
794 {\ekvd@err{invalid choice '#3' ('#2', set '#1')}}%
795 }
796 }
797 \begingroup
798 \edef\ekvd@err
799 {%
800 \endgroup
801 \unexpanded{\long\def\ekvd@err}##1%
802 \{%803 \unexpanded{\expandafter\ekv@err@\@firstofone}%
{\u_{804} {\unexpanded\expandafter{\csname ! expkv-def Error:\endcsname}##1.}%
805 \unexpanded{\ekv@stop}%
806 }%
807 }
808 \ekvd@err
```
<span id="page-27-4"></span><span id="page-27-1"></span><span id="page-27-0"></span>(*End definition for* \ekvd@err@choice@invalid *and others.*)

Now everything that's left is to reset the category code of @.

<span id="page-27-8"></span>809 \catcode'\@=\ekvd@tmp

# <span id="page-28-0"></span>Index

The italic numbers denote the pages where the corresponding entry is described, numbers underlined point to the definition, all others indicate the places where it is used.

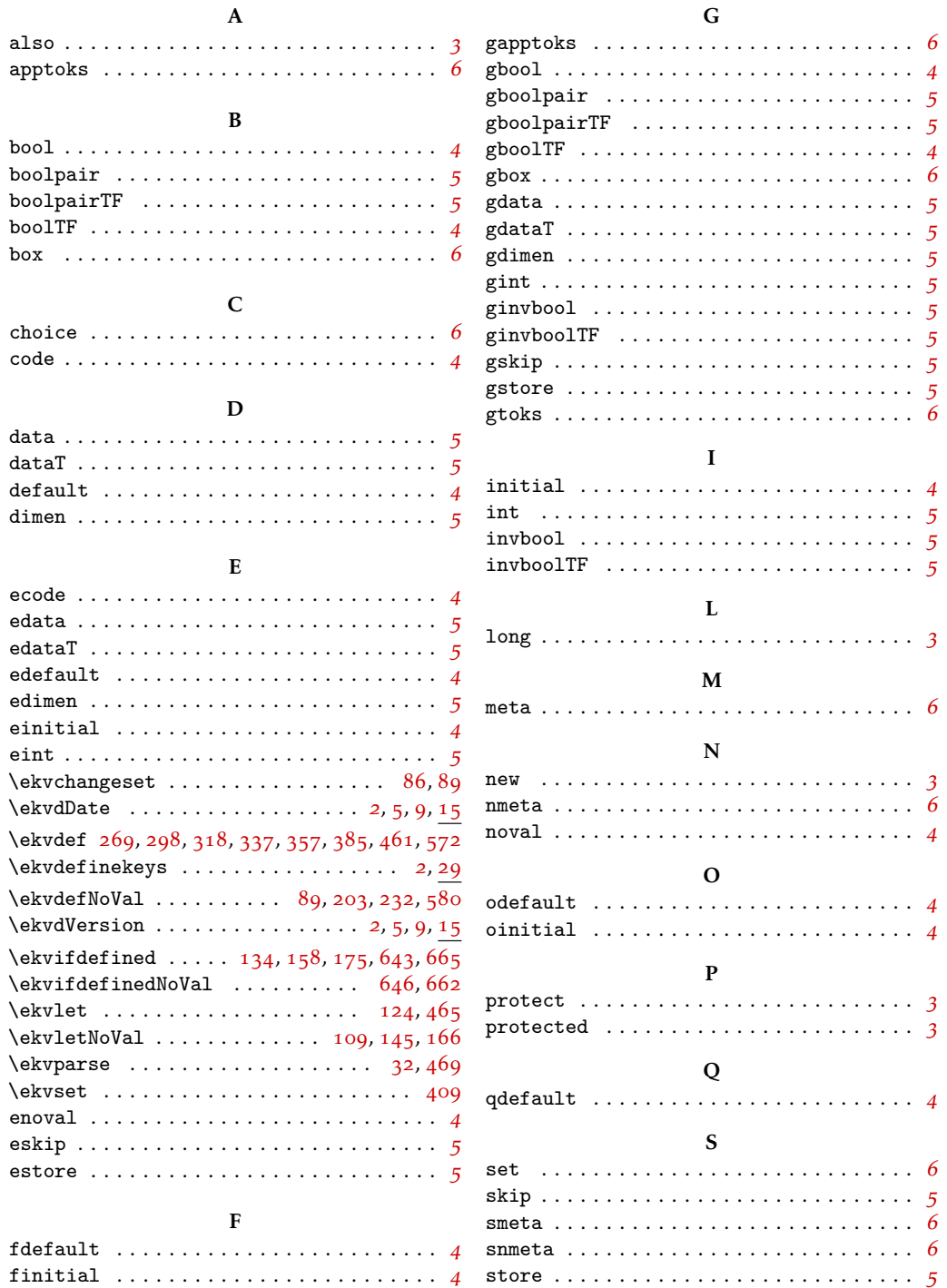

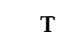

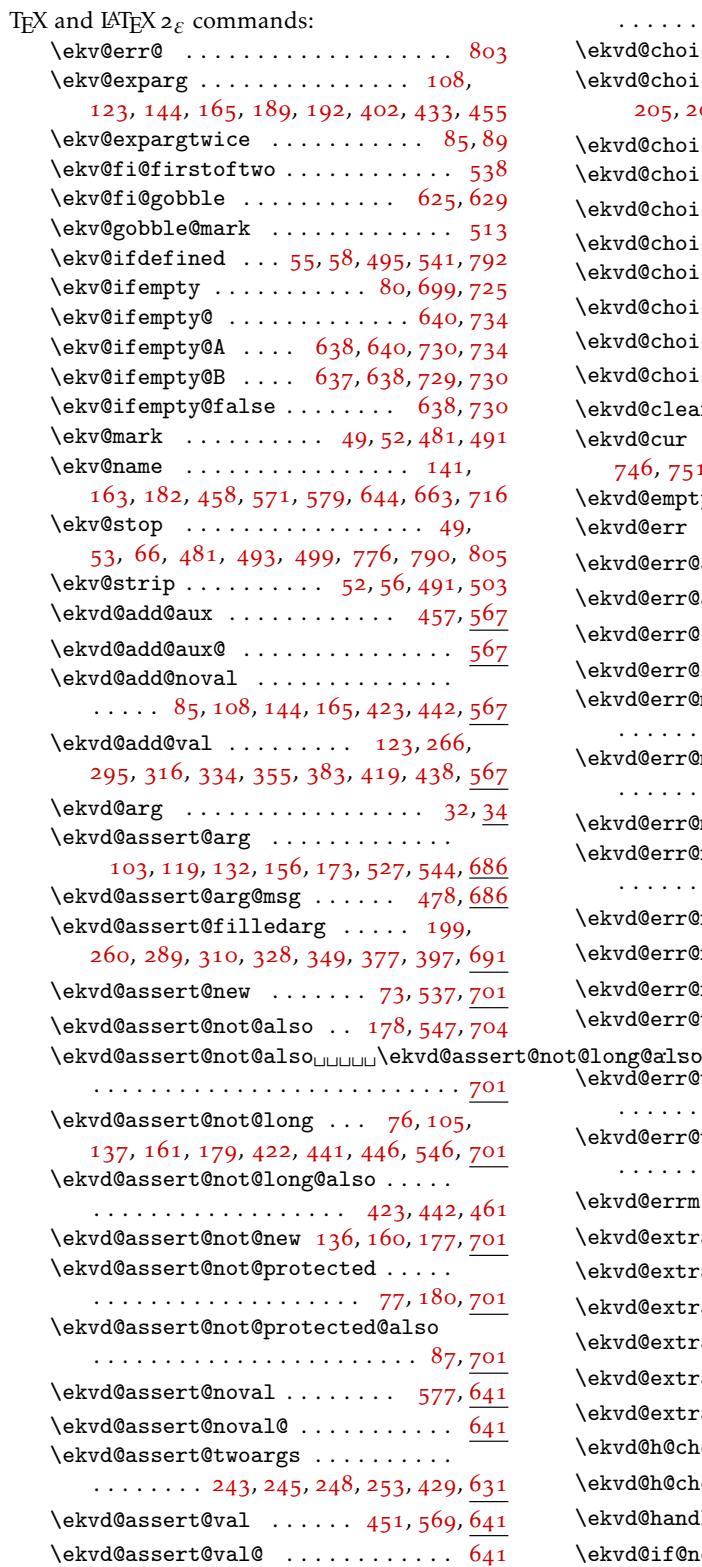

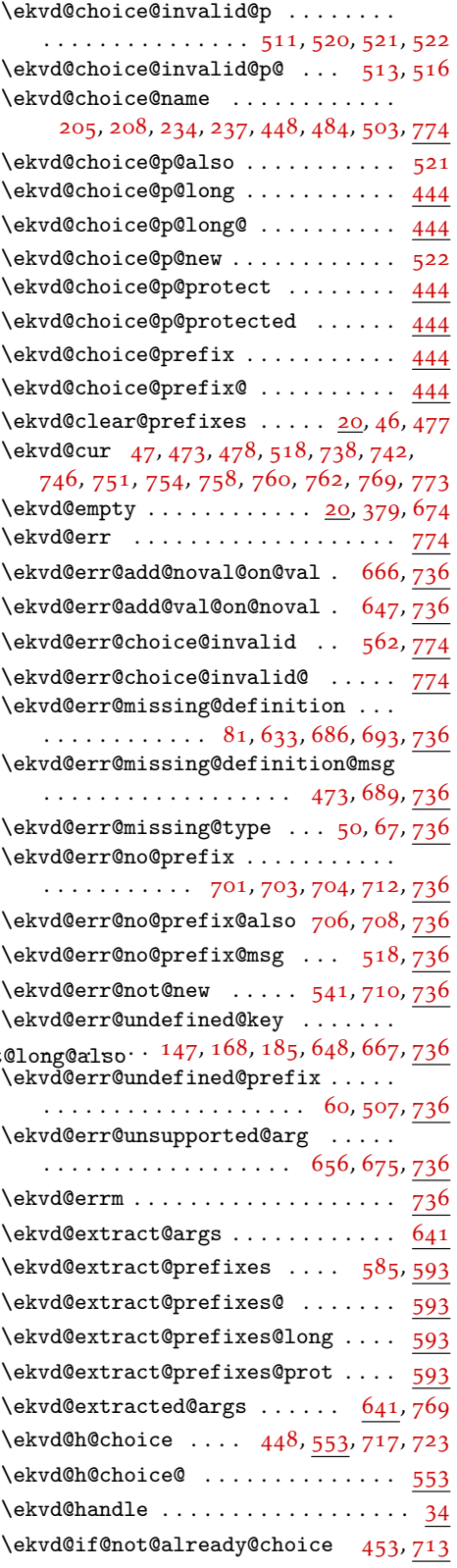

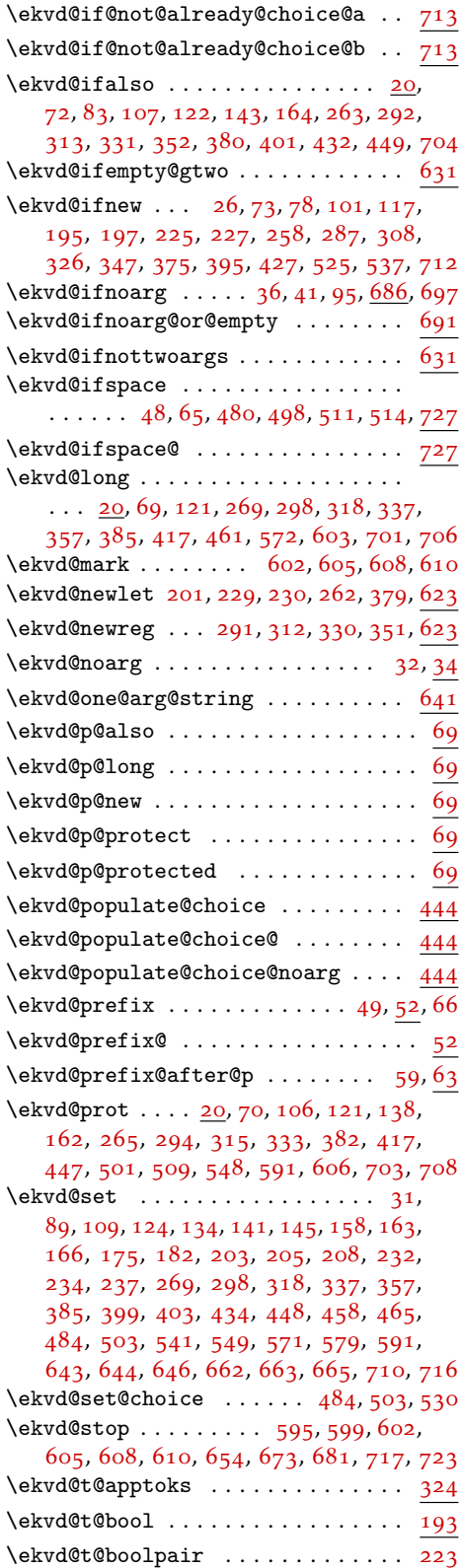

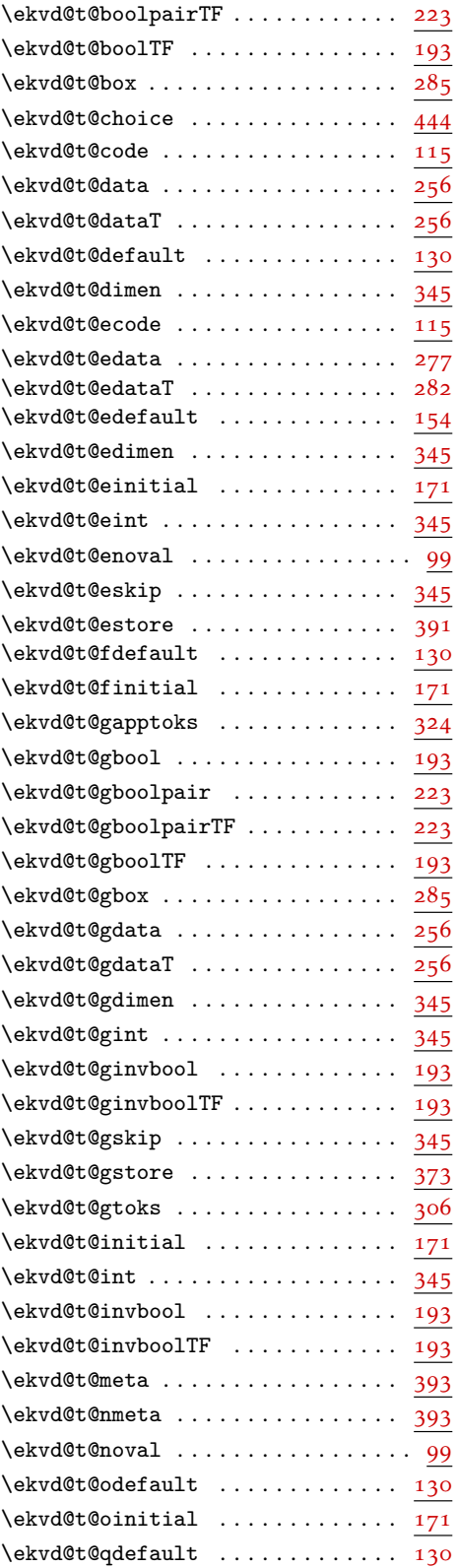

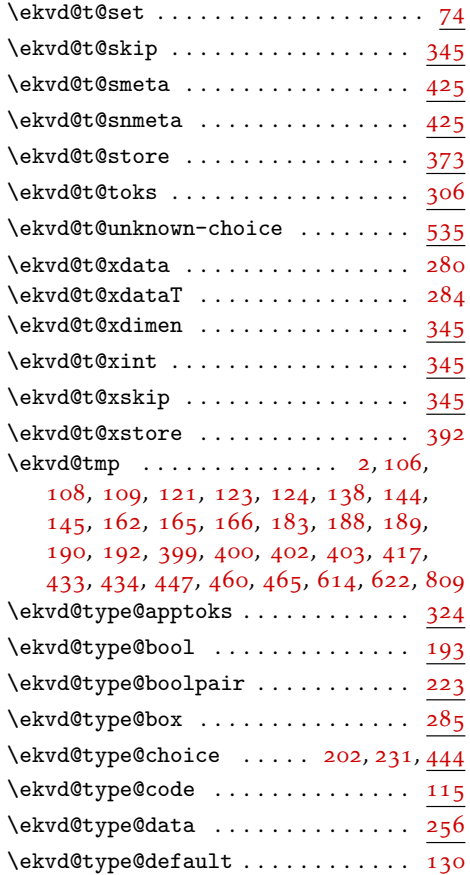

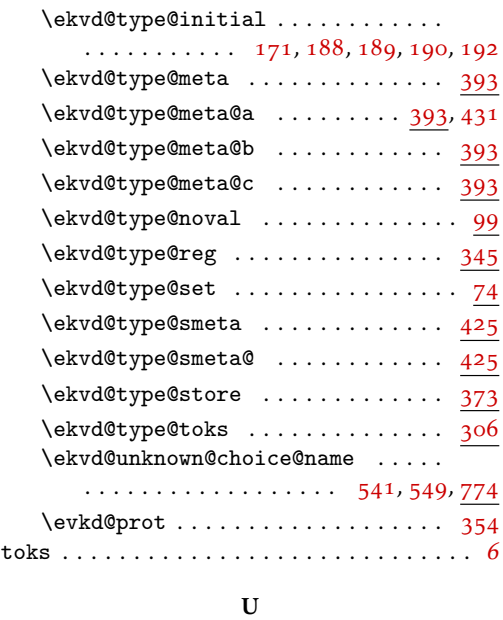

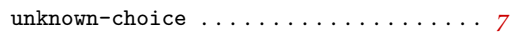

#### X

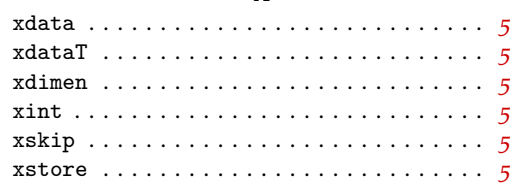